# **Eaton HFX Product Family Installation and Operation Manual For C-API SDK**

HFX Product Line

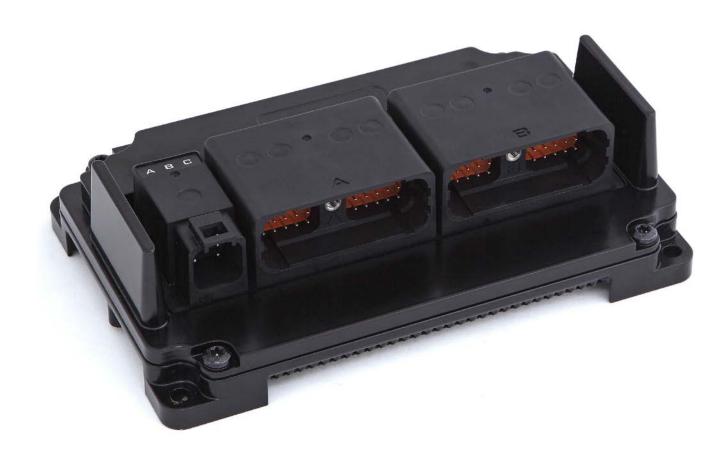

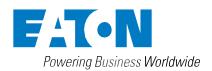

#### General Information

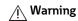

Before beginning installation of this product: Read and follow all installation instructions. Please contact Eaton immediately if you have any questions.

Note: This manual was written with great care and precision. However, since the potential for error exists, we can provide no assurance of the absolute accuracy of its contents.

#### **⚠** Warranty

In order to consistently bring you the highest quality, full featured products, we reserve the right to change our specifications and designs at any time.

A limited warranty is given with these Eaton products. Please see our website for details.

http://www.eaton.com/Eaton/ProductsServices/Hydraulics/WarrantyTermsConditions/PCT\_612027

## Table of Contents

| Section | Section Description                             |        |  |  |
|---------|-------------------------------------------------|--------|--|--|
| 1.0     | INTRODUCTION                                    | 5      |  |  |
| 2.0     | TECHNICAL SPECIFICATIONS                        | 6      |  |  |
| 3.0     | KEY FEATURES                                    | 8      |  |  |
| 4.0     | SAFETY CONSIDERATIONS                           | 8<br>8 |  |  |
| 5.0     | APPLICATION                                     | 8      |  |  |
| 6.0     | HARDWARE DESCRIPTION                            | 8      |  |  |
| 7.0     | SOFTWARE DESCRIPTION                            | 11     |  |  |
| 8.0     | SERVICE TOOL - INSTALLATION AND GETTING STARTED | 11     |  |  |
| 8.1     | DRIVER INSTALLATION                             | 11     |  |  |
| 8.2     | INSTALL THE HFX SERVICE TOOL SOFTWARE           | 11     |  |  |
| 8.3     | LAUNCH THE HFX SERVICE TOOL                     | 11     |  |  |
| 9.0     | GETTING STARTED                                 | 12     |  |  |
| 9.1     | FIRMWARE                                        | 12     |  |  |
| 9.2     | CREATING AN APPLICATION                         | 12     |  |  |
| 9.3     | INSTALL APPLICATION                             | 12     |  |  |
| 10.0    | FUNCTIONALITY AND BASIC OPERATION               | 13     |  |  |
| 10.1    | SLEEP MODE (TIME DELAY OPERATION)               | 13     |  |  |
| 10.2    | CONTROLLER STARTUP                              | 13     |  |  |
| 10.3    | TASK CONFIGURATION                              | 13     |  |  |
| 10.4    | WATCHDOG OPERATION                              | 14     |  |  |
| 10.5    | CONTROLLER MEMORY                               | 14     |  |  |
| 10.6    | CALIBRATION VARIABLES                           | 14     |  |  |
| 10.7    | LED OPERATION                                   | 15     |  |  |
| 11.0    | INSTALLING THE CONTROLLER                       | 15     |  |  |
| 11.1    | PRODUCT DIMENSIONS                              | 15     |  |  |
| 11.2    | RECOMMENDED WIRING PRACTICES                    | 16     |  |  |
| 12.0    | ELECTRICAL CONNECTION INFORMATION               | 17     |  |  |
| 13.0    | BLOCK DIAGRAM                                   | 19     |  |  |
| 14.0    | TESTING AND VALIDATION                          | 23     |  |  |
| 15.0    | SERVICE TOOL                                    | 24     |  |  |
| 15.1    | HFX SERVICE TOOL                                | 24     |  |  |
| 15.2    | FXST SERVICE TOOL                               | 29     |  |  |

#### (THIS PAGE INTENTIONALLY LEFT BLANK)

#### 1.0 INTRODUCTION

The Eaton HFX product family is a series of advanced, CAN- based controllers for use with mobile and industrial equipment. Using C programming, these controllers enable functional control over electrically operated components within a variety of applications (e.g. agricultural, construction, material handling). It is recommended that an individual have experience with control engineering and programming with C before using this hardware.

The HFX product family is optimized for reliable operation in severe environments, possessing IP and temperature ratings that exceed existing solutions from competitors. HFX controllers employ several advanced technologies (e.g. I/O with variable configuration architecture), enabling simple management and enhancing both ease of use and functionality. These controllers are intended as both a standalone solution, or as the centerpiece to a complete control system that can include other CAN-based devices such as displays and keypads.

#### **Key Acronyms and Abbreviations**

| FW         | Firmware                            |
|------------|-------------------------------------|
| HW         | Hardware                            |
| IDE        | Integrated Development Environment  |
| IP         | Intellectual Property               |
| MIL        | Malfunction Indicator Lamp          |
| POU        | Program Organization Unit           |
| PWM        | Pulse Width Modulation              |
| RTS        | Run Time System                     |
| SW         | Software                            |
| C-API      | C Application Programming Interface |
| SDK        | Software Development Kit            |
| <u>I/O</u> | Input/Output                        |
| CRC        | Cyclic Redundancy Check             |
|            |                                     |

#### 2.0 TECHNICAL SPECIFICATIONS

#### **Eaton HFX Controllers**

| Yeight                                                                                                    | Dimensions                                                | 212.61mm L x 134.17mm W x 58.55mm H                        |
|----------------------------------------------------------------------------------------------------|-----------------------------------------------------------|------------------------------------------------------------|
| April   Parting   Persperature Range   -40 - +105°C (USB use is limited to 85°C)                                                                                                    | Weight                                                    | 43.2 ounces (1225 grams)                                   |
| PRating       P67/P89K   Operating Altitude   O-4000 m   Supply Voltage   6-32 VDC, Norminal operation @ 12 /24 VDC   Supply Voltage   6-32 VDC, Norminal operation @ 12 /24 VDC   Supply Voltage   36 VDC   Supply Voltage   36 VDC   Supply Voltage   36 VDC   Supply Voltage   36 VDC   Supply Voltage   36 VDC   Supply Voltage   36 VDC   Supply Voltage   36 VDC   Supply Voltage   36 VDC   Supply Voltage   36 VDC   Supply Voltage   36 VDC   Supply Voltage   36 VDC   Supply Voltage   Supply Voltage    | Storage Temperature Range                                 | -40 - +125 °C                                              |
| Department   Altitude                                                                                                    | Operating Temperature Range                               | -40 - +105°C (USB use is limited to 85°C)                  |
| Supply Voltage         6-32 VDC, Nominal operation @ 12 /24 VDC           Reverse Polarity Protection         Integrated           Peak Supply Voltage         3 o VDC           Maximum Current         48 A @ 85°C (10 A @ 105°C)           Ide Current 12 /24 VDC         TBD           Standby Current 12 /24 VDC         43 S.m @ 12 V. «2.5 m A@ 24 V           Urype         Renease Super H 72546           CPU Type         Renease Super H 72546           Frequency         200 MHz           Bit Width         3.2 Bt           FPU         Integrated on chip           Data Memory (RMA retain) (additional to cpu)         3.75 Mbyte           SRAM         25 6 Kbyte           EEPROM         128 Kbyte           CAN Specification         2.0A 2.08           Boald Rottes         50 Nb/s 100 kb/s 125 kb/s 250 kb/s 500 kb/s 800 kb/s 1Mb/s           Portocol         Partial SAE11939 support           Default Node Address         0           Default Node Address         N.A.           USB Specification         N.A.           USB Specification         N.A.           USB Specification         N.A.           USB Specification         N.A.           USB Specification         N.A.                                                                                                    | IP Rating                                                 | IP67/IP69K                                                 |
| Reverse Polarity Protection Integrated Peak Supply Voltage 36 VDC Maximum Current 48 A @ 85°C (40 A @ 105°C) Idle Current 12/24 VDC 7ED Standby Current 12/24 VDC 3-5 ma@ 12V, <2.5 ma@ 24V Ignition Pin (KLS) Enable/Disable standby mode (PU Type Reneas Supper H 725-46 Frequency 200 MHz BW Width 32 Bit 1999 BW Width 32 Bit 1999 BW Width 32 Bit 1999 Data Memory (RAM retain) (additional to cpu) 32 Kbyte (4 Kbyte available to user.) FEPU Integrated on chip Data Memory (RAM retain) (additional to cpu) 3.75 Mbyte SRAM 256 Kbyte EEPROM 128 Kbyte EEPROM 128 Kbyte EEPROM 128 Kbyte EEPROM 256 Kbyte EEPROM 256 Kbyte EEPROM 256 Kbyte EEPROM 258 Kbyte EEPROM 256 Kbyte EEPROM 256 Kbyte EEPROM  | Operating Altitude                                        | 0-4000 m                                                   |
| Peak Supply Voltage         3.6 V DC           Maximum Current         48 A @ 85°C (40 A @ 105°C)           Ide Current 1274 VDC         TBD           Standby Current 12724 VDC         <3.5mA@12V, <2.5mA@24V                                                                                                    | Supply Voltage                                            | 6-32 VDC, Nominal operation @ 12 /24 VDC                   |
| Maximum Current Idle Current 12724 VDC Idle Current 12724 VDC Idle Current 12724 VDC  2.4.5mA@12V, <2.5mA@24V  [grition Pin (K15) Enable/Disable standby mode CPU Type Renessa Super H 725.46 Frequency 200 MHz Bit Width 32 Bit FPU Integrated on chip Data Memory (RAM retain) (additional to cpu) 32 Kbyte (4 Kbyte available to user.) Flash (ROM program & data combined) 3.75 Mbyte SRAM 25 6 Kbyte EEPROM 128 Kbyte CAN Specification 2.0A 2.0B Baud Rates 50 kbyt, 100 kbys, 125 kbys, 250 kbys, 500 kbys, 800 kbys, 1Mb/s Protocol Parial SAEI1939 support Default Node Address 0 Default Node Address 0 Default Rode Rate 250 kbys USB Specification N.A. Default Baud Rate N.A. Default Baud Rate N.A. Default Baud Rates N.A. Default Baud Rate N.A. Default Baud Rate N.A. Default Rode Address N.A. Default Rode Roderss N.A. Default Rode Roderss N.A. Default Roderss N.A. Default Roders | Reverse Polarity Protection                               | Integrated                                                 |
| IRID   Current 12/24 VDC   SandWy Current 12/24 VDC   C3,5mA@12V, <2,5mA@24V   Simble/Oisable standby mode   SandWy Current 12/24 VDC   SandWy Current 12/24 VDC   SandWy Current 12/   | Peak Supply Voltage                                       | 36 VDC                                                     |
| Standby Current 12/24 VDC         <3.5mA@12V, <2.5mA@24V                                                                                                    | Maximum Current                                           | 48 A @ 85°C (40 A @ 105°C)                                 |
| Ignition Pini (K15)   Enable/Disable standby mode                                                                                                    | Idle Current 12/24 VDC                                    | TBD                                                        |
| CPU Type Renesas Super H 72546 Frequency 200 MHz Bit Width 32 Bit FPU Integrated on chip Data Memory (RAM retain) (additional to cpu) 32 Kbyte (4 Kbyte available to user.) FEIsh (ROM program & data combined) 3.75 Mbyte SRAM 256 Kbyte EEPROM 128 Kbyte CAN Specification 2.0A 2.0B Baud Rates 50 kb/s, 100 kb/s, 125 kb/s, 250 kb/s, 500 kb/s, 100 kb/s, 11Mb/s Protocol Partial SAEI1939 support Default Raud Rate 256 kb/s USB Specification N.A. Baud Rate 2550kb/s USB Specification N.A. Perfault Node Address N.A. Default Node Address N.A. Default Node Address N.A. Number of Sensor Supplies 1 for HFX 12/20; 2 for HFX 32/48 Sensor Supply Output Voltage 5 VDC or 10 VDC (configurable) Sensor Supply Maximum Current 200 m A@ 90V per supply Analog Input Resolution Integrated Open Curcuit Protection Integrated Open Circuit Protection Dependent upon selectable termination Integrated Input Type Digital Low/High Side (Software configurable) Switch-on Level 5 Software configurable Switch-on Level 5 Stendard switch on at 3.0 V                                                                                                    | Standby Current 12/24 VDC                                 | <3.5mA@12V, <2.5mA@24V                                     |
| Frequency 200 MHz Bit Width 3 2 Bit FPU Integrated on chip Data Memory (RAM retain) (additional to cpu) 32 Kbyte (4 Kbyte available to user.) Flash (ROM program & data combined) 3.75 Mbyte SRAM 256 Kbyte EEPROM 128 Kbyte CAN Specification 2.0A 2.0B Baud Rates 50 kb/s.100 kb/s.125 kb/s.250 kb/s.500 kb/s.800 kb/s.1Mb/s Protocol Partial SAEI 1939 support Default Node Address 0 Default Node Address 0 USB Specification NA. Baud Rate NA. Default Rode Address NA. Default Rode Address NA. Default Baud Rate NA. Default Baud Rate NA. Default Baud Rate NA. Default Baud Rate NA. Default Baud Rate NA. Default Rode Address NA. Default Baud Rate NA. Default Rode Address NA. Default Rode Address NA. Default Rode Rote Specification NA. Sensor Supply Output Voltage SyDC or 10 VDC (configurable) Sensor Supply Namirum Curret 200 mA @ SYDC. 100 mA @ 10V per supply Analog Input Resolution 12 bits. *10 bits Accutacy +/-1 * FS Measuring Ranges O5 V .0 DV .0 32 V .0 20 mA (Ratiometric) Integrated Open Circuit Protection Dependent upon selectable termination Input Sampling Frequency 1 kt/z Input Type Digital Low/High Side (Software configurable) Switch-on Level Software configurable Maximum Input Frequency Ch 3-8 (FREQ) (0-5 V square wave) Ch 3-8 of Hz-50 kHz+ in Freq. mode Note: maximum aggregate is 200 kHz, Minimum detectable pulse duration is 20 usec                                                                                                    | Ignition Pin (K15)                                        | Enable/Disable standby mode                                |
| Bit Width FPU Integrated on chip Data Memory (RAM retain) (additional to cpu) 3 2 Kbyte (4 Kbyte available to user.) Flash (ROM program & data combined) 3,75 Mbyte SRAM 256 Kbyte EEPROM 128 Kbyte CAN Specification 2,0A,2.0B Baud Rates 50 kb/s,100 kb/s,125 kb/s,250 kb/s,500 kb/s,10b/s,10b | CPU Type                                                  | Renesas Super H 72546                                      |
| FPU Data Memory (RAM retain) (additional to cpu) 3 2 Kbyte (4 Kbyte available to user.) Flash (ROM program & data combined) 3.75 Mbyte SRAM 256 Kbyte EEPROM 128 Kbyte CAN Specification 2.0A 2.0B Baud Rates 50 kb/s.100 kb/s.125 kb/s.250 kb/s.500 kb/s.800 kb/s.1Mb/s Protocol Partial SAEI1939 support Default Node Address 0 Default Baud Rate 250kb/s USB Specification NA Baud Rates NA Baud Rates NA Baud Rates NA Default Baud Rate NA Number of Sensor Supplies 1 for HFX 12/20; 2 for HFX32/48 Sensor Supply Output Voltage Sensor Supply Output Voltage Sensor Supply Maximum Current 200 mA @ SVDC_100 mA @ 10V per supply Analog Input Resolution 12 bits. *10 bits Accuracy +/-1 **FS Measuring Ranges 05 V, 010 V*, 032 V, 020 mA (Ratiometric) Short Circuit Protection Integrated Open Circuit Detection Input Sampling Frequency 1 kHz Input Type Digital Low/High Side (Software configurable) Switch-on Level Software configurable Frequency Ch 3-8 (PREO) (0-5 V square wave) Ch 3-8 O Hz50 kHz* in Freq. mode Note: maximum aggregate is 200 kHz, Minimum detectable pulse duration is 20 µsec                                                                                                    | Frequency                                                 | 200 MHz                                                    |
| Data Memory (RAM retain) (additional to cpu)  32 Kbyte (4 Kbyte available to user.)  Flash (ROM program & data combined)  3.75 Mbyte  EFPROM  128 Kbyte  EFPROM  128 Kbyte  CAN Specification  2.0A 2.0B  Baud Rates  50 kb/s 100 kb/s,125 kb/s,250 kb/s,500 kb/s,800 kb/s,1Mb/s  Protocol  Partial SAE11939 support  Default Node Address  0  Default Raud Rate  2.50kb/s  Baud Rates  NA  Baud Rates  NA  Default Node Address  NA  Default Node Address  NA  Default Raud Rate  NA  NA  NA  Default Node Address  NA  Default Node Address  Default Node Address  NA  Default Node Address  Default Node Address  Default Node Addres | Bit Width                                                 | 32 Bit                                                     |
| Flash (ROM program & data combined)  SRAM  256 Kbyte  EEPROM  128 Kbyte  CAN Specification  2.0A, 2.0B  Baud Rates  50 kb/s, 100 kb/s, 125 kb/s, 250 kb/s, 800 kb/s, 10b/s, 11b/s  Protocol  Partial SAE11939 support  Default Node Address  0  Default Baud Rate  250kb/s  USB Specification  NA.  Baud Rates  NA.  Default Baud Rate  NA.  Default Baud Rate  NA.  Number of Sensor Supplies  1 for HFX 12/20; 2 for HFX32/48  Sensor Supply Output Voltage  5 VDC or 10 VDC (configurable)  Sensor Supply Maximum Curent  200 mA @ SVDC, 100 mA @ 10V per supply  Analog Input Resolution  1 2 bits, *10 bits  Accuracy  +/- 1 % F5  Measuring Ranges  0.5 V, 010 V*, 032 V , 020 mA (Ratiometric)  Short Circuit Protection  Integrated  Open Circuit Detection  Input Sampling Frequency  1 kHz  Input Type  Digital Low/High Side (Software configurable)  Maximum Input Frequency  Switch-on Level  Software configurable  Maximum Input Frequency Ch 3-8 (FREQ) (0-5 V square wave)  Ch 3-8 O Hz 50 kHz* in Freq. mode Note: maximum aggregate is 200 kHz, Minimum detectable pubs duration is 20 usec                                                                                                    | FPU                                                       | Integrated on chip                                         |
| SRAM 256 Kbyte  EFPROM 128 Kbyte  CAN Specification 2.0A 2.0B  Baud Rates 50 kb/s_100 kb/s_125 kb/s_250 kb/s_500 kb/s_800 kb/s_1Mb/s  Protocol Partial SAEJ1939 support  Default Node Address 0  Default Baud Rate 250kb/s  USB Specification N.A  Baud Rates N.A  Default Node Address N.A  Default Node Address N.A  Default Node Address N.A  Default Node Address N.A  Number of Sensor Supplies 1 for HFX 12/20; 2 for HFX32/48  Sensor Supply Qutput Voltage 5 VDC or 10 VDC (configurable)  Sensor Supply Maximum Current 200 mA @ SVDC, 100 mA @ 10V per supply  Analog Input Resolution 12 bits, *10 bits  Accuracy +/- 1 % F5  Measuring Ranges 05 V, 010 V*, 032 V , 020 mA (Ratiometric)  Short Circuit Protection Integrated  Open Circuit Detection Dependent upon selectable termination  Input Sympling Frequency 1 kHz  Switch-on Level Software configurable)  Switch-on Level Software configurable  Maximum Input Frequency Ch 3-8 (FREQ) (0.5 V square wave)  Maximum Input Frequency Ch 3-8 (Dig)  Switch-on Level Standard switch on at 3.0 V                                                                                                    | Data Memory (RAM retain) (additional to cpu)              | 32 Kbyte (4 Kbyte available to user.)                      |
| SRAM 256 Kbyte  EFPROM 128 Kbyte  CAN Specification 2.0A 2.0B  Baud Rates 50 kb/s,100 kb/s,125 kb/s,250 kb/s,500 kb/s,800 kb/s,1Mb/s  Protocol Partial SAEIJ 939 support  Default Node Address 0  Default Baud Rate 250kb/s  USB Specification N.A.  Baud Rates N.A.  Default Node Address N.A.  Default Node Address N.A.  Default Baud Rate N.A.  Default Node Address N.A.  Default Baud Rate N.A.  Number of Sensor Supplies 1 for HFX 12/20; 2 for HFX32/48  Sensor Supply Maximum Current 200 mr A@ 5VDC, 100 mr A@ 10V per supply  Analog Input Resolution 12 bits, *10 bits  Accuracy +/- 1 % F5  Measuring Ranges 05 V, 010 V*, 032 V , 020 mr (Ratiometric)  Short Circuit Protection Integrated Open Circuit Detection Dependent upon selectable termination Input Sampling Frequency 1 kHz  Switch-on-Level Software configurable)  Switch-on-Level Software configurable  Maximum Input Frequency Ch 3-8 (FREQ) (0.5 V square wave) Ch 3-8 0 Hz50 kHz* in Freq. mode Note: maximum aggregate is 200 kHz, Minimum detectable puse duration is 20 usec                                                                                                    | Flash (ROM program & data combined)                       |                                                            |
| CAN Specification 2.0A 2.0B Baud Rates 50 kb/s.100 kb/s.125 kb/s.250 kb/s.500 kb/s.800 kb/s.1Mb/s Protocol Partial SAEI1939 support  Default Node Address 0 Default Baud Rate 250kb/s  USB Specification N.A. Baud Rates N.A. Default Node Address N.A. Default Node Address N.A. Number of Sensor Supplies 1 for HFX 12/20; 2 for HFX32/48 Sensor Supply Output Voltage 5 VDC or 10 VDC (configurable) Sensor Supply Maximum Current 200 m.A. Ø SVDC, 100 m.A. @ 10V per supply Analog Input Resolution 12 bits, *10 bits Accuracy +/- 1 % FS Measuring Ranges 05 V, 010 V*, 032 V, 020 m.A (Ratiometric) Short Circuit Protection Integrated Open Circuit Detection Dependent upon selectable termination Input Sampling Frequency 1 kHz Input Type Digital Low/High Side (Software configurable) Switch-on Level Software configurable Maximum Input Frequency G 3-8 (FREQ) (0-5 V square wave) Maximum Input Frequency Ch 3-8 (Dig) Standard switch on at 3.0 V  Standard switch on at 3.0 V                                                                                                    | SRAM                                                      | 256 Kbyte                                                  |
| Baud Rates 50 kb/s 100 kb/s, 125 kb/s, 250 kb/s, 500 kb/s, 800 kb/s, 1Mb/s  Protocol Partial SAE11939 support  Default Node Address 0  Default Baud Rate 250kb/s  USB Specification N.A.  Baud Rates N.A.  Default Rode Address N.A.  Default Baud Rate N.A.  Default Baud Rate N.A.  Default Baud Rate N.A.  Number of Sensor Supplies 1 for HFX 12/20; 2 for HFX32/48  Sensor Supply Output Voltage 5 VDC or 10 VDC (configurable)  Sensor Supply Maximum Current 200 mA @ SVDC, 100 mA @ 10V per supply  Analog Input Resolution 12 bits, *10 bits  Accuracy +/- 1 % FS  Measuring Ranges 05 V, 010 V*, 032 V, 020 mA (Ratiometric)  Short Circuit Protection Integrated  Open Circuit Detection Dependent upon selectable termination  Input Sampling Frequency 1 kHz  Input Type Digital Low/High Side (Software configurable)  Switch-on Level Software configurable  Maximum Input Frequency Ch 3-8 (FREQ) (0-5 V square wave)  Maximum Input Frequency Ch 3-8 (Dig)  Standard switch on at 3.0 V                                                                                                    | EEPROM                                                    | 128 Kbyte                                                  |
| Protocol         Partial SAEJ1939 support           Default Node Address         0           Default Baud Rate         250kb/s           USB Specification         N.A.           Baud Rates         N.A.           Default Node Address         N.A.           Default Baud Rate         N.A.           Number of Sensor Supplies         1 for HFX 12/20; 2 for HFX32/48           Sensor Supply Output Voltage         5 VDC or 10 VDC (configurable)           Sensor Supply Maximum Current         200 mA @ SVDC, 100 mA @ 10V per supply           Analog Input Resolution         12 bits, *10 bits           Accuracy         +/- 1 % FS           Measuring Ranges         05 V, 010 V*, 032 V , 020 mA (Ratiometric)           Short Circuit Protection         Integrated           Open Circuit Detection         Dependent upon selectable termination           Input Sampling Frequency         1 kHz           Input Type         Digital Low/High Side (Software configurable)           Maximum Input Frequency         200 Hz           Switch-on Level         Software configurable           Maximum Input Frequency Ch 3-8 (FREQ) (0-5 V square wave)         Ch 3-8 0 Hz50 kHz* in Freq. mode Note: maximum aggregate is 200 kHz, Minimum detectable puse duration is 20 µsec           Maximum Input Frequency Ch 3-8 (Dig)                                                                                                    | CAN Specification                                         | 2.0A, 2.0B                                                 |
| Default Node Address  Default Baud Rate  250kb/s  USB Specification  N.A.  Default Node Address  N.A.  Default Node Address  N.A.  Default Baud Rate  N.A.  Default Baud Rate  N.A.  Default Baud Rate  N.A.  Number of Sensor Supplies  1 for HFX 12/20; 2 for HFX32/48  Sensor Supply Output Voltage  5 VDC or 10 VDC (configurable)  Sensor Supply Maximum Current  200 mA @ SVDC, 100 mA @ 10V per supply  Analog Input Resolution  12 bits, *10 bits  Accuracy  4/- 1 % FS  Measuring Ranges  05 V, 010 V*, 032 V , 020 mA (Ratiometric)  Short Circuit Protection  Integrated  Open Circuit Detection  Dependent upon selectable termination  Input Sampling Frequency  1 kHz  Input Type  Digital Low/High Side (Software configurable)  Switch-on Level  Software configurable  Switch-on Level  Software configurable  Maximum Input Frequency Ch 3-8 (FREQ) (0-5 V square wave)  Maximum Input Frequency Ch 3-8 (Dig)  Switch-on Level  Standard switch on at 3.0 V                                                                                                    | Baud Rates                                                | 50 kb/s,100 kb/s,125 kb/s,250 kb/s,500 kb/s,800 kb/s,1Mb/s |
| Default Baud Rate 250kb/s  USB Specification N.A.  Baud Rates N.A.  Default Node Address N.A.  Number of Sensor Supplies 1 for HFX 12/20; 2 for HFX32/48  Sensor Supply Output Voltage 5 VDC or 10 VDC (configurable)  Sensor Supply Maximum Current 200 mA @ 5VDC, 100 mA @ 10V per supply  Analog Input Resolution 12 bits, *10 bits  Accuracy +/- 1 % FS  Measuring Ranges 05 V, 010 **, 032 V , 020 mA (Ratiometric)  Short Circuit Protection Integrated  Open Circuit Detection Dependent upon selectable termination  Input Sampling Frequency 1 kHz  Input Type Digital Low/High Side (Software configurable)  Switch-on Level Software configurable  Maximum Input Frequency Ch 3-8 (FREC) (0-5 V square wave) Ch 3-8 O Hz50 kHz* in Freq. mode Note: maximum aggregate is 200 kHz  Maximum Input Frequency Ch 3-8 (Dig)  Switch-on Level Standard switch on at 3.0 V                                                                                                    | Protocol                                                  | Partial SAEJ1939 support                                   |
| USB Specification N.A.  Baud Rates N.A.  Default Node Address N.A.  Default Baud Rate N.A.  Number of Sensor Supplies 1 for HFX 12/20; 2 for HFX32/48  Sensor Supply Output Voltage 5 VDC or 10 VDC (configurable)  Sensor Supply Maximum Current 200 m.A. @ SVDC, 100 m.A. @ 10V per supply  Analog Input Resolution 12 bits, *10 bits  Accuracy +/- 1 % FS  Measuring Ranges 05 V, 010 V*, 032 V, 020 m.A (Ratiometric)  Short Circuit Protection Integrated  Open Circuit Detection Dependent upon selectable termination  Input Smpling Frequency 1 kHz  Input Type Digital Low/High Side (Software configurable)  Switch-on Level Software configurable  Maximum Input Frequency Ch 3-8 (FREQ) (0-5 V square wave)  Maximum Input Frequency Ch 3-8 (FREQ) (0-5 V square wave)  Maximum Input Frequency Ch 3-8 (Dig)  Switch-on Level Standard switch on at 3.0 V                                                                                                    | Default Node Address                                      | 0                                                          |
| Baud Rates     N.A.       Default Node Address     N.A.       Default Baud Rate     N.A.       Number of Sensor Supplies     1 for HFX 12/20; 2 for HFX3 2/48       Sensor Supply Output Voltage     5 VDC or 10 VDC (configurable)       Sensor Supply Maximum Current     200 mA @ 5VDC, 100 mA @ 10V per supply       Analog Input Resolution     12 bits, *10 bits       Accuracy     +/- 1 % FS       Measuring Ranges     05 V, 010 V*, 032 V, 020 mA (Ratiometric)       Short Gircuit Protection     Integrated       Open Circuit Detection     Dependent upon selectable termination       Input Sampling Frequency     1 kHz       Input Type     Digital Low/High Side (Software configurable)       Maximum Input Frequency     200 Hz       Switch- on Level     Software configurable       Switch- off Level     Software configurable       Maximum Input Frequency Ch 3-8 (FREQ) (0-5 V square wave)     Ch 3-8 0 Hz50 kHz* in Freq. mode Note: maximum aggregate is 200 kHz, Minimum detectable pulse duration is 20 µsec       Maximum Input Frequency Ch 3-8 (Dig)     Standard switch on at 3.0 V                                                                                                    | Default Baud Rate                                         | 250kb/s                                                    |
| Default Node AddressN.A.Default Baud RateN.A.Number of Sensor Supplies1 for HFX 12/20; 2 for HFX32/48Sensor Supply Output Voltage5 VDC or 10 VDC (configurable)Sensor Supply Maximum Current200 mA @ 5VDC, 100 mA @ 10V per supplyAnalog Input Resolution12 bits, *10 bitsAccuracy+/- 1 % FSMeasuring Ranges05 V, 010 V*, 032 V, 020 mA (Ratiometric)Short Circuit ProtectionIntegratedOpen Circuit DetectionDependent upon selectable terminationInput Sampling Frequency1 kHzInput TypeDigital Low/High Side (Software configurable)Maximum Input Frequency200 HzSwitch-on LevelSoftware configurableSwitch-off LevelSoftware configurableInput TypeFrequency, Digital Low/High side, (Software configurable)Maximum Input Frequency Ch 3-8 (FREQ) (0-5 V square wave)Ch 3-8 0 Hz50 kHz* in Freq. mode Note: maximum aggregate is 200 kHz, Minimum detectable pulse duration is 20 μsecMaximum Input Frequency Ch 3-8 (Dig)Standard switch on at 3.0 V                                                                                                    | USB Specification                                         | N.A.                                                       |
| Default Baud Rate  N.A.  Number of Sensor Supplies  1 for HFX 12/20; 2 for HFX32/48  Sensor Supply Output Voltage  5 VDC or 10 VDC (configurable)  Sensor Supply Maximum Current  200 mA @ 5VDC, 100 mA @ 10V per supply  Analog Input Resolution  12 bits, *10 bits  Accuracy  +/- 1 % FS  Measuring Ranges  05 V, 010 V*, 032 V, 020 mA (Ratiometric)  Short Circuit Protection  Integrated  Open Circuit Detection  Dependent upon selectable termination  Input Sampling Frequency  1 kHz  Input Type  Digital Low/High Side (Software configurable)  Switch-on Level  Software configurable  Software configurable  Frequency, Digital Low/High side, (Software configurable)  Maximum Input Frequency G 3-8 (FREQ) (0-5 V square wave)  Maximum Input Frequency Ch 3-8 (Dig)  Switch-on Level  Standard switch on at 3.0 V                                                                                                    | Baud Rates                                                | N.A.                                                       |
| Number of Sensor Supplies 1 for HFX 12/20; 2 for HFX32/48  Sensor Supply Output Voltage 5 VDC or 10 VDC (configurable)  Sensor Supply Maximum Current 200 mA @ 5VDC, 100 mA @ 10V per supply  Analog Input Resolution 12 bits, *10 bits  Accuracy +/- 1 % FS  Measuring Ranges 05 V, 010 V*, 032 V, 020 mA (Ratiometric)  Short Circuit Protection Integrated  Open Circuit Detection Dependent upon selectable termination  Input Sampling Frequency 1 kHz  Input Type Digital Low/High Side (Software configurable)  Maximum Input Frequency 200 Hz  Switch-on Level Software configurable  Maximum Input Frequency Ch 3-8 (FREQ) (0-5 V square wave) Ch 3-8 0 Hz50 kHz* in Freq. mode Note: maximum aggregate is 200 kHz, Minimum detectable pulse duration is 20 usec                                                                                                    | Default Node Address                                      | N.A.                                                       |
| Sensor Supply Output Voltage 5 VDC or 10 VDC (configurable)  Sensor Supply Maximum Current 200 mA @ 5VDC, 100 mA @ 10V per supply  Analog Input Resolution 12 bits, *10 bits  Accuracy +/- 1 % FS  Measuring Ranges 05 V, 010 V*, 032 V, 020 mA (Ratiometric)  Short Circuit Protection Integrated  Open Circuit Detection Dependent upon selectable termination  Input Sampling Frequency 1 kHz  Input Type Digital Low/High Side (Software configurable)  Maximum Input Frequency 200 Hz  Switch-on Level Software configurable  Maximum Input Frequency Ch 3-8 (FREQ) (0-5 V square wave) Frequency, Digital Low/High side, (Software configurable)  Maximum Input Frequency Ch 3-8 (Dig)  Switch-on Level Standard switch on at 3.0 V                                                                                                    | Default Baud Rate                                         | N.A.                                                       |
| Sensor Supply Maximum Current200 mA @ 5VDC, 100 mA @ 10V per supplyAnalog Input Resolution12 bits, *10 bitsAccuracy+/- 1 % FSMeasuring Ranges05 V, 010 V*, 032 V, 020 mA (Ratiometric)Short Circuit ProtectionIntegratedOpen Circuit DetectionDependent upon selectable terminationInput Sampling Frequency1 kHzInput TypeDigital Low/High Side (Software configurable)Maximum Input Frequency200 HzSwitch-on LevelSoftware configurableSwitch-off LevelSoftware configurableInput TypeFrequency, Digital Low/High side, (Software configurable)Maximum Input Frequency Ch 3-8 (FREQ) (0-5 V square wave)Ch 3-8 0 Hz50 kHz* in Freq. mode Note: maximum aggregate is 200 kHz, Minimum detectable pulse duration is 20 µsecMaximum Input Frequency Ch 3-8 (Dig)Standard switch on at 3.0 V                                                                                                    | Number of Sensor Supplies                                 | 1 for HFX 12/20; 2 for HFX32/48                            |
| Analog Input Resolution  Accuracy  +/- 1 % FS  Measuring Ranges  05 V, 010 V*, 032 V, 020 mA (Ratiometric)  Short Circuit Protection  Integrated  Open Circuit Detection  Dependent upon selectable termination  Input Sampling Frequency  1 kHz  Input Type  Digital Low/High Side (Software configurable)  Maximum Input Frequency  Switch-on Level  Software configurable  Switch-off Level  Input Type  Frequency, Digital Low/High side, (Software configurable)  Maximum Input Frequency  Ch 3-8 O Hz50 kHz* in Freq. mode Note: maximum aggregate is 200 kHz, Minimum detectable pulse duration is 20 µsec  Maximum Input Frequency Ch 3-8 (Dig)  Switch-on Level  Standard switch on at 3.0 V                                                                                                    | Sensor Supply Output Voltage                              | 5 VDC or 10 VDC (configurable)                             |
| Accuracy +/- 1 % FS  Measuring Ranges 05 V, 010 V*, 032 V, 020 mA (Ratiometric)  Short Circuit Protection Integrated  Open Circuit Detection Dependent upon selectable termination  Input Sampling Frequency 1 kHz  Input Type Digital Low/High Side (Software configurable)  Maximum Input Frequency 200 Hz  Switch-on Level Software configurable  Switch-off Level Software configurable  Input Type Frequency, Digital Low/High side, (Software configurable)  Maximum Input Frequency Ch 3-8 (FREQ) (0-5 V square wave) Ch 3-8 0 Hz50 kHz* in Freq. mode Note: maximum aggregate is 200 kHz, Minimum Input Frequency Ch 3-8 (Dig)  Switch-on Level Standard switch on at 3.0 V                                                                                                    | Sensor Supply Maximum Current                             | 200 mA @ 5VDC, 100 mA @ 10V per supply                     |
| Measuring Ranges  O5 V, O10 V*, O32 V, O20 mA (Ratiometric)  Integrated Open Circuit Protection  Dependent upon selectable termination Input Sampling Frequency  1 kHz Input Type  Digital Low/High Side (Software configurable)  Maximum Input Frequency  200 Hz  Switch-on Level  Software configurable  Switch-off Level  Software configurable  Input Type  Frequency, Digital Low/High side, (Software configurable)  Maximum Input Frequency Ch 3-8 (FREQ) (0-5 V square wave)  Ch 3-8 0 Hz50 kHz* in Freq. mode Note: maximum aggregate is 200 kHz, Minimum detectable pulse duration is 20 μsec  Maximum Input Frequency Ch 3-8 (Dig)  Switch-on Level  Standard switch on at 3.0 V                                                                                                    | Analog Input Resolution                                   | 12 bits, *10 bits                                          |
| Short Circuit Protection Integrated  Open Circuit Detection Dependent upon selectable termination  Input Sampling Frequency 1 kHz  Input Type Digital Low/High Side (Software configurable)  Maximum Input Frequency 200 Hz  Switch-on Level Software configurable  Switch-off Level Software configurable  Input Type Frequency Digital Low/High side, (Software configurable)  Maximum Input Frequency Ch 3-8 (FREQ) (0-5 V square wave) Ch 3-8 0 Hz50 kHz* in Freq. mode Note: maximum aggregate is 200 kHz, Minimum detectable pulse duration is 20 µsec  Maximum Input Frequency Ch 3-8 (Dig)  Switch-on Level Standard switch on at 3.0 V                                                                                                    | Accuracy                                                  | +/- 1 % FS                                                 |
| Open Circuit DetectionDependent upon selectable terminationInput Sampling Frequency1 kHzInput TypeDigital Low/High Side (Software configurable)Maximum Input Frequency200 HzSwitch-on LevelSoftware configurableSwitch-off LevelSoftware configurableInput TypeFrequency, Digital Low/High side, (Software configurable)Maximum Input Frequency Ch 3-8 (FREQ) (0-5 V square wave)Ch 3-8 0 Hz50 kHz* in Freq. mode Note: maximum aggregate is 200 kHz, Minimum detectable pulse duration is 20 μsecMaximum Input Frequency Ch 3-8 (Dig)Standard switch on at 3.0 V                                                                                                    | Measuring Ranges                                          | 05 V, 010 V*, 032 V , 020 mA (Ratiometric)                 |
| Input Type Digital Low/High Side (Software configurable)  Maximum Input Frequency 200 Hz  Switch-on Level Software configurable  Switch-off Level Software configurable  Input Type Frequency, Digital Low/High side, (Software configurable)  Maximum Input Frequency Ch 3-8 (FREQ) (0-5 V square wave) Ch 3-8 0 Hz50 kHz* in Freq. mode Note: maximum aggregate is 200 kHz, Minimum detectable pulse duration is 20 μsec  Maximum Input Frequency Ch 3-8 (Dig)  Switch-on Level Standard switch on at 3.0 V                                                                                                    | Short Circuit Protection                                  | Integrated                                                 |
| Input Type Digital Low/High Side (Software configurable)  Maximum Input Frequency 200 Hz  Switch-on Level Software configurable  Switch-off Level Software configurable Input Type Frequency, Digital Low/High side, (Software configurable)  Maximum Input Frequency Ch 3-8 (FREQ) (0-5 V square wave) Maximum Input Frequency Ch 3-8 (Dig)  Switch-on Level Standard switch on at 3.0 V                                                                                                    | Open Circuit Detection                                    | Dependent upon selectable termination                      |
| Maximum Input Frequency200 HzSwitch-on LevelSoftware configurableSwitch-off LevelSoftware configurableInput TypeFrequency, Digital Low/High side, (Software configurable)Maximum Input Frequency Ch 3-8 (FREQ) (0-5 V square wave)Ch 3-8 0 Hz50 kHz* in Freq. mode Note: maximum aggregate is 200 kHz, Minimum detectable pulse duration is 20 μsecMaximum Input Frequency Ch 3-8 (Dig)Standard switch on at 3.0 V                                                                                                    | Input Sampling Frequency                                  | 1 kHz                                                      |
| Switch-on Level Switch-off Level Software configurable Input Type Frequency, Digital Low/High side, (Software configurable)  Maximum Input Frequency Ch 3-8 (FREQ) (0-5 V square wave) Ch 3-8 0 Hz50 kHz* in Freq. mode Note: maximum aggregate is 200 kHz, Minimum detectable pulse duration is 20 µsec  Maximum Input Frequency Ch 3-8 (Dig) Switch-on Level Standard switch on at 3.0 V                                                                                                    | Input Type                                                | Digital Low/High Side (Software configurable)              |
| Switch-off Level  Input Type Frequency, Digital Low/High side, (Software configurable)  Maximum Input Frequency Ch 3-8 (FREQ) (0-5 V square wave) Ch 3-8 0 Hz50 kHz* in Freq. mode Note: maximum aggregate is 200 kHz, Minimum detectable pulse duration is 20 µsec  Maximum Input Frequency Ch 3-8 (Dig)  Switch-on Level Standard switch on at 3.0 V                                                                                                    | Maximum Input Frequency                                   | 200 Hz                                                     |
| Input Type Frequency, Digital Low/High side, (Software configurable)  Maximum Input Frequency Ch 3-8 (FREQ) (0-5 V square wave)  Maximum Input Frequency Ch 3-8 (Dig)  Switch-on Level  Frequency, Digital Low/High side, (Software configurable)  Ch 3-8 0 Hz50 kHz* in Freq. mode Note: maximum aggregate is 200 kHz, Minimum detectable pulse duration is 20 μsec  Standard switch on at 3.0 V                                                                                                    | Switch-on Level                                           | Software configurable                                      |
| Maximum Input Frequency Ch 3-8 (FREQ) (0-5 V square wave)  Ch 3-8 0 Hz50 kHz* in Freq. mode Note: maximum aggregate is 200 kHz, Minimum detectable pulse duration is 20 μsec  Maximum Input Frequency Ch 3-8 (Dig)  Switch-on Level  Standard switch on at 3.0 V                                                                                                    | Switch-off Level                                          | Software configurable                                      |
| Minimum detectable pulse duration is 20 μsec  Maximum Input Frequency Ch 3-8 (Dig)  Switch-on Level Standard switch on at 3.0 V                                                                                                    | Input Type                                                | Frequency, Digital Low/High side, (Software configurable)  |
| Switch-on Level Standard switch on at 3.0 V                                                                                                    | Maximum Input Frequency Ch 3-8 (FREQ) (0-5 V square wave) |                                                            |
|                                                                                                    | Maximum Input Frequency Ch 3-8 (Dig)                      |                                                            |
| Switch-off Level Standard switch off at 2.0 V                                                                                                    | Switch-on Level                                           | Standard switch on at 3.0 V                                |
|                                                                                                    | Switch-off Level                                          | Standard switch off at 2.0 V                               |

| Input Type                                                                                                    | Variable reluctance (Software configurable)                                                                                                    |
|----------------------------------------------------------------------------------------------------|----------------------------------------------------------------------------------------------------|
| Maximum Input Frequency Ch 1-2 (FREQ) (0-5 V square or sine wave) Note: phase and duty cycle are not supported by these inputs | OHz25kHz* Note: maximum aggregate is 200 kHz, minimum detectable pulse duration is 20 μsec                                                                                                    |
| Switch-on Level                                                                                                    | Selectable as 2.2 V or self adaptive (input device changes voltage with frequency)                                                                                                    |
| Switch-off Level                                                                                                    | Selectable as 0.0 V or 1.0 V                                                                                                    |
| Output Type                                                                                                    | High Side (Software configurable)                                                                                                    |
| Max Amperage                                                                                                    | 2A                                                                                                    |
| Diagnostics                                                                                                    | Open/Short circuit protection                                                                                                    |
| Output Type                                                                                                    | Low/High side, H-Bridge (Software configurable)                                                                                                    |
| Max Amperage                                                                                                    | 4A                                                                                                    |
| Diagnostics                                                                                                    | Open/Short circuit protection                                                                                                    |
| Туре                                                                                                    | PWMi, High side (Software configurable)                                                                                                    |
| Max Amperage                                                                                                    | 2A                                                                                                    |
| Diagnostics                                                                                                    | Open/Short Circuit Protection                                                                                                    |
| PWM Frequency                                                                                                    | 50 – 2 kHz                                                                                                    |
| Dither Frequency                                                                                                    | Configurable                                                                                                    |
| Dither Amplitude                                                                                                    | Configurable                                                                                                    |
| Control Range                                                                                                    | 0.05 - 2 A                                                                                                    |
| Control Resolution                                                                                                    | 1 mA                                                                                                    |
| Fly Back Protection                                                                                                    | Integrated                                                                                                    |
| Duty Cycle Resolution                                                                                                    | .01% @ 250 Hz                                                                                                    |
| Туре                                                                                                    | PWMi, High Side (Software configurable)                                                                                                    |
| Max Amperage                                                                                                    | 4A                                                                                                    |
| Diagnostics                                                                                                    | Open/Short circuit protection                                                                                                    |
| PWM Frequency                                                                                                    | 50 – 500 Hz                                                                                                    |
| Dither Frequency                                                                                                    | Configurable                                                                                                    |
| Dither Amplitude                                                                                                    | Configurable                                                                                                    |
| Control Range                                                                                                    | 0.05 - 4 A                                                                                                    |
| Control Resolution                                                                                                    | 1.5 mA                                                                                                    |
| Fly Back Protection                                                                                                    | Integrated                                                                                                    |
| Duty Cycle Resolution                                                                                                    | .01% @ 250H                                                                                                    |
| Connector Manufacturer                                                                                                    | Deutsch Inc.                                                                                                    |
| Model                                                                                                    | DRC23-40PA & DRC23-40PB                                                                                                    |
| Contact Surface                                                                                                    | Nickel plated                                                                                                    |
| Connector Assembly Parts List                                                                                                  | Mating connector DRC26-40SA & DRC26-40SB, size 20 solid contacts P/N 0460-202-20141 intended for 20AWG wire, 460-010-20141 intended for 16-18 AWG wire, size 20 stamped and formed contacts P/N 1060-20-0122(nickel plated), sealing plug P/N 0413-204-2005 |
| Tooling Manufacturer                                                                                                    | Deutsch                                                                                                    |
| Hand Tool Part Number                                                                                                    | Solid contacts: Service crimper: HST-1561<br>Production crimper(ratcheting): HDT-48-00 Stamped contacts: DTT-20-00                                                                                                    |
| Die Part Number                                                                                                    | N/A                                                                                                    |
| Contact Removal Tool                                                                                                    | P/N 0411-240-2005                                                                                                    |

#### 3.0 KEY FEATURES

- Robust, compact, fully sealed & potted cast aluminum construction
- Completely protected outputs (thermal and overcurrent)
- Reverse polarity protection
- Up to 24 multifunction inputs, depending on model
- Up to 24 multifunction outputs, depending on model
- Diagnostic feedback for short circuit & wire break on all outputs
- Use of proven Deutsch connectors for rigorous IP protection
- Programmable via CAN via E-COM® or Kvaser®
- · Three CAN ports
- · Sleep input for improved power management
- Regulated supply for sensors
- Three programmable LED status indicators

#### 4.0 SAFETY CONSIDERATIONS

Note: This operating and installation manual is intended for use by a competent programmer, electrician, technician, or engineer. The instructions included in this manual should be read and kept as a reference document prior to initial controller installation and use. Incorrect operation of these controllers can present a significant threat to both individuals and equipment. In the event of an equipment break down, do not attempt to repair the controller as there are no user serviceable parts inside the enclosure. Any evidence of tampering will invalidate the warranty.

#### 5.0 APPLICATION

This operating and installation manual should be used in conjunction with the hfx\_capi\_manual.pdf. Together, this information should form a basis for the simple configuration of the controller and the creation of programs specific to your application needs. Proper operation of the controller is dependent on the program that is created and ultimately downloaded to the hardware, therefore extensive testing is required. Customers programming the controller possess the responsibility of ensuring that both the hardware and software performs as intended with their applications.

Note: That each controller within the HFX product family requires the installation of the HFX C-API SDK, service tool and CAN adapter drivers before initial use in the application environment. The HFX C-API SDK requires MS Windows® 7 or greater

#### 6.0 HARDWARE DESCRIPTION

The Eaton HFX product line consists of four controller models (HFX12m, HFX20m, HFX32m, and HFX48m), each possessing a unique number of I/O. The HFX12m/ HFX20m (pictured below) and HFX32m/HFX48m (pictured below) both share common housings.

Each of these units is designed to function over an extended operating range of supply voltage, from 6 - 32 VDC.

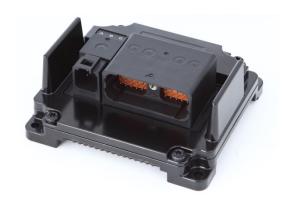

HFX12m/HFX20m

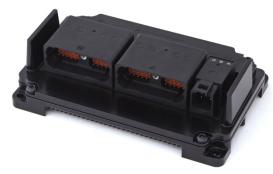

HFX32m/HFX48m

The three integrated CAN ports on these units support CAN 2.0B.

HFX controllers are programmed via CAN via an E-COM® adapter with either HFX service tool or FXST service tool. Both included in the installation package, see section 8 for service tool installation instructions. A Kvaser® CAN adapter is also compatible with the FXST service tool.

The two regulated outputs (sensor supplies) can be configured individually for either 5 or 10 V operation.

#### The table below represents an I/O overview of the various HFX controller models.

| Controller Model |                                        | HFX48m<br>(24 I/O) | HFX32m<br>(16 I/O) | HFX20m<br>(10 I/O) | HFX12m<br>(6 I/O) |
|------------------|----------------------------------------|--------------------|--------------------|--------------------|-------------------|
| Total Outputs    |                                        | 24                 | 16                 | 10                 | 6                 |
|                  | Total 2 A channels                     | 16                 | 10                 | 6                  | 4                 |
|                  | Number of channels supporting function |                    |                    |                    |                   |
|                  | PWM                                    | 16                 | 10                 | 6                  | 4                 |
|                  | PWMi                                   | 16                 | 10                 | 6                  | 4                 |
|                  | High Side output                       | 16                 | 10                 | 6                  | 4                 |
|                  | Total 4 A channels                     | 8                  | 6                  | 4                  | 2                 |
|                  | Number of channels supporting function |                    |                    |                    |                   |
|                  | PWM                                    | 8                  | 6                  | 4                  | 2                 |
|                  | PWMi                                   | 8                  | 6                  | 4                  | 2                 |
|                  | High Side output                       | 8                  | 6                  | 4                  | 2                 |
|                  | Low Side output                        | 8                  | 6                  | 4                  | 2                 |
|                  | H-Bridge pair                          | 4                  | 3                  | 2                  | 1                 |
|                  |                                        |                    |                    |                    |                   |

| Controller Model |                                        | HFX48m<br>(24 I/O) | HFX32m<br>(16 I/O) | HFX20m<br>(10 I/O) | HFX12m<br>(6 I/O) |
|------------------|----------------------------------------|--------------------|--------------------|--------------------|-------------------|
| Total Inputs     |                                        | 24                 | 16                 | 10                 | 6                 |
|                  | Total frequency channels               | 8                  | 6                  | 4                  | 2                 |
|                  | Number of channels supporting function |                    |                    |                    |                   |
|                  | High frequency                         | 8                  | 6                  | 4                  | 2                 |
|                  | Variable reluctance                    | 2                  | 2                  | 2                  | 2                 |
|                  | High Side input                        | 8                  | 6                  | 4                  | 2                 |
|                  | Low Side input                         | 8                  | 6                  | 4                  | 2                 |
|                  | Total analog channels                  | 16                 | 10                 | 6                  | 4                 |
|                  | Number of channels supporting function |                    |                    |                    |                   |
|                  | 0 - 5 V input                          | 16                 | 10                 | 6                  | 4                 |
|                  | 0 - 10 V input                         | 16                 | 10                 | 6                  | 4                 |
|                  | 0 - 32 V input                         | 16                 | 10                 | 6                  | 4                 |
|                  | 4 - 20 mA input                        | 16                 | 10                 | 6                  | 4                 |
|                  | High Side input                        | 16                 | 10                 | 6                  | 4                 |
|                  | Low Side input                         | 16                 | 10                 | 6                  | 4                 |
|                  | Thermistor                             | 16                 | 10                 | 6                  | 4                 |

The HFX48m incorporates 24 total outputs, comprised of:

- 8 x 4 A channels
- 16 x 2 A channels

Each channel is capable of:

- High Side output
- · Open loop PWM
- Closed loop PWM with current control

The 8 x 4 A channels are also capable of Low Side output and can be configured in pairs for H-Bridge operation.

The HFX48m also incorporates 24 total inputs, comprised of:

- 8 x Frequency (2 of which are capable of handling variable reluctance sensors)
- 16 x Analog (0-5 V, 0-10 V, 0-32 V, 4-20 mA, and Thermistor)

The HFX32m incorporates 16 total outputs, comprised of:

- 6 x 4 A channels
- 10 x 2 A channels

Each channel is capable of:

- · High Side output
- Open loop PWM
- Closed loop PWM with current control

The 6 x 4 A channels are also capable of Low Side output and can be configured in pairs for H-Bridge operation.

The HFX32m also incorporates 16 total inputs, comprised of:

- 6 x Frequency (2 of which are capable of handling variable reluctance sensors)
- 10 x Analog (0-5 V, 0-10 V, 0-32 V, 4-20 mA, and Thermistor)

All 16 inputs can also be configured as High Side or Low Side.

The HFX20m incorporates 10 total outputs, comprised of:

- 4 x 4 A channels
- 6 x 2 A channels

Each channel is capable of:

- · High Side output
- Open loop PWM
- Closed loop PWM with current control

The 4 x 4 A channels are also capable of Low Side output and can be configured in pairs for H-Bridge operation.

The HFX20m also incorporates 10 total inputs, comprised of:

- 4 x Frequency (2 of which are capable of handling variable reluctance sensors)
- 6 x Analog (0-5 V, 0-10 V, 0-32 V, 4-20 mA, and Thermistor)

All 10 inputs can also be configured as High Side or Low Side.

The HFX12m incorporates 6 total outputs, comprised of:

- 2 x 4 A channels
- 4 x 2 A channels

Each channel is capable of:

- High Side output
- · Open loop PWM
- · Closed loop PWM with current control

The 2 x 4 A channels are also capable of Low Side output and can be configured as a pair for H-Bridge operation.

The HFX12m also incorporates 6 total inputs, comprised of:

- 2 x Frequency (2 of which are capable of handling variable reluctance sensors)
- 4 x Analog (0-5 V, 0-10 V, 0-32 V, 4-20 mA, and Thermistor)

All 6 inputs can also be configured as High Side or Low Side.

All 4 of the HFX controllers also integrate an internal temperature measurement that can be viewed with the HFX service tool.

#### 7.0 SOFTWARE DESCRIPTION

Software for the HFX family of controllers is provided in the form of the HFX C-API SDK. This is distributed as a .exe installer file. After running the installer the following files will be added to the selected installation folder:

- \HFX\_Firmware\: Firmware files (MOT files), A separate file is provided for each HFX controller model.
- \Service\_Tools\Eaton\_HFX\_ST\_Installer\: Setup.exe in the folder is the installation file for the HFX service tool.
- \Service\_Tools\ECom\_Drivers\: The Pro-FX Configure HFX Service Tool connects to the HFX over CAN using the ECOM device. This is the driver for that device.
- \Service\_Tools\FXST\: NW.exe in the folder is executable for the FXST service tool.
- \Docs\: Contains all the C-API documentation; User guides, readme.txt and license.txt
- \capi: contains the SDK; build\_tools, examples and includes.

When updating an existing HFX C-API, it is necessary to un-install the previous version and re-install the new installer executable. In some cases the service tool may also need to be re-installed. The release notes will mention this explicitly

#### 8.0 SERVICE TOOL - INSTALLATION AND GETTING STARTED

#### 8.1 DRIVER INSTALLATION

Before using the HFX Service Tool, it is necessary to install the driver for the ECOM USB/CAN interface device. Prior to installing the driver, make sure that all ECOM devices are detached from your computer and that all programs are closed. Run the ECOM driver installation application Driver\_Setup\_C3.1.0.15.exe, located in \Service\_Tools\ECom\_Drivers\ folder of the C-API. Proceed with the installation by following the onscreen instructions. Once installation has completed, connect the ECOM device and Windows will complete the installation for the hardware and port.

#### 8.2 INSTALL THE HFX SERVICE TOOL SOFTWARE

Run the HFX Service Tool installation file setup.exe in \Service\_Tools\Eaton\_HFX\_ST\_Installer\.

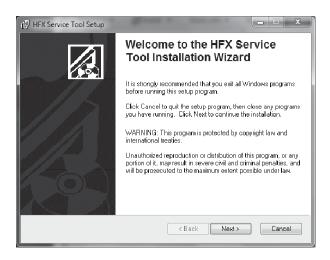

#### 8.3 LAUNCH THE HFX SERVICE TOOL

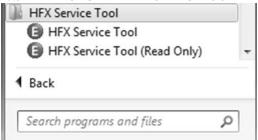

You may be prompted for a password. Use the C-API Read/Write password password can be found in the file 'Eaton Display Passwords.txt', located in the Service\_Tools\Eaton\_HFX\_ST\_Installer\ folder of the HFX C-API. You have the option to select 'Save password and S/N', which stores the password for the next time the software is used.

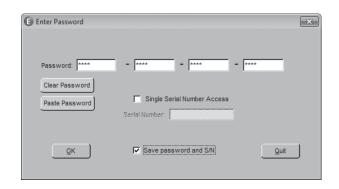

#### 9.0 GETTING STARTED

#### 9.1 FIRMWARE

#### Install the Firmware

HFX units are shipped blank, with no firmware loaded. Prior to first use, it is necessary to load firmware to the HFX.

Launch the HFX Service Tool if it is not already open. On the main page of the service tool select File->Reprogram Firmware.

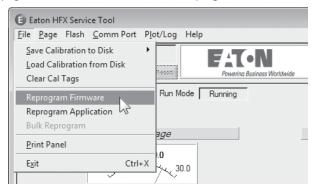

Select the appropriate firmware to load based on the model of the controller intended for use.

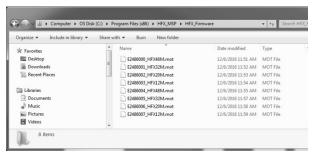

The firmware should complete the installation process. If the wrong firmware has been selected, the software will provide a prompt which indicates that the firmware does not match the controller hardware. If this occurs, verify that the correct firmware was selected. There are two controller types, CODESYS and C-API. The CODESYS firmware versions are the files with names ending in 0\_HFXMxx through 3\_HFXMxx. The C-API versions go from 4\_HFXMxx through 7\_HFXMxx. The software should then load on the controller and complete installation. You should now be ready to proceed with the application software installation

#### 9.2 CREATING AN APPLICATION

Refer to the hfx\_capi\_manual.pdf and the example code to adapt the HFX C-API SDK to your projects particular needs.

## 9.3 INSTALL APPLICATION Option 1: Install application (HFX service tool)

Launch the HFX Service Tool if it is not already open. On the main page of the service tool select File>Reprogram Application.

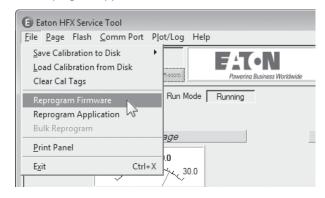

Select the \*.HFX file from the project folder. The \*.hfx file is located in the Build\_project\_name>\output directory of the project folder.

#### Option 2: Install application (FXST service tool)

Launch the FXST service tool (NW.exe) and connect to the controller by pressing the hutton, then select the button and then select the C-API application option.

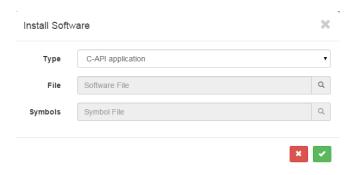

Then select the appropriate \*.hfx file to download. The \*.hfx file is located in the Build\_project\_name>\output directory of the project folder.

#### 10.0 FUNCTIONALITY AND BASIC OPERATION

At initial startup, the controller enters the bootloader. A bootloader is simply a small program that loads the rest of the firmware when the controller is initially powered up. This firmware resides in the flash memory and provides the necessary memory mapping and instructions for the controller, allowing the application program to be processed. The bootstrap mechanism provides the means to enter the bootloader. The bootstrap mechanism is as follows:

- 1 Check for PWM1&2 ≥ 11.0 V
- 2 Delay 3 seconds
- 3. If the HFX service tool is connected, abort and don't load app from flash
- 4. Otherwise, load and run the app in flash like normal.

This provides a mechanism to remove a frozen application.

- 1. Load a new application, or
- 2 Reset origin will clear entire application memory.

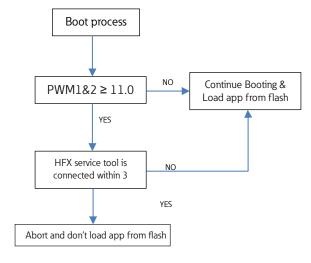

#### 10.1 SLEEP MODE (TIME DELAY OPERATION)

Sleep Mode provides a mechanism to have a controlled shutdown of the vehicle control system. This is a benefit because the unit can

be put into an idle state where less current is required thus extending battery life. It is also useful with applications where,

| Operating<br>Mode | Enter Sleep<br>bit State | Sleep Allowed State                 |
|-------------------|--------------------------|-------------------------------------|
| Sleep             | True                     | Ignition Pin < approximately 6.6 V) |
| Awaken            | False                    | Ignition Pin > approximately 6.6 V) |

prior to shut down, the controller needs to return key functional outputs to a predefined or home position.

#### 10.2 CONTROLLER STARTUP

The controller will transition to the shutdown state and then enter sleep mode after 5 seconds of the ignition pin being low.

The controller will awaken from sleep if {Sleep is low or not connected} and {IGN is high}

Sleep cuπent 2.4 mA, @ 10 V, 1.9 mA @ 15 V, 1.6 mA@ 20 V, 1.2 mA @ 25 V

#### 10.3 TASK CONFIGURATION

The controller supports the following tasks:

- Cyclic: Task processed in a predefined time.
  - There are 3 pre-defined task: 1 ms, 5 ms, 50 ms
- Freewheeling: Task processed as soon as the program is started. When complete, it will automatically restart in a continuous loop. "Background" is the only freewheeling task available.
- State Machine Tasks: Task processed in the 1 ms loop time, only one task is active at a time and depends on the state machine transitions.

Note: There are no external events available to trigger task execution. for more information on the tasks, open the help for the HFX Application block.

#### 10.4 WATCHDOG OPERATION

Watchdogs are present to provide an indication that something has gone wrong. Systems that are programmable can hang for a number of different reasons. One of the most common is the execution of an infinite loop due to a programming logic error. This type of failure prevents any of the other code from executing. Also, if an unusual number of interrupts arrives during a single cycle of the loop this can prevent the main loop from having sufficient time to execute. Another possibility is a failure in hardware that causes a constant reset.

Each controller has an internal hardware watchdog that is continuously running in the background to monitor for a system malfunction. This watchdog is not user serviceable and is not visible to the user. It will trigger in the event of a task timeout and can only be reset through a hard reset of the controller, which means that the user must connect the service tool to the controller, tie PWM 1 & 2 to supply voltage, and then power up the unit. This will prevent the application code from loading

#### 10.5 CONTROLLER MEMORY

The controller utilizes an advanced superscalar 32 Bit processor operating at 200 MHz. The memory is arranged into the following areas: ROM Flash 3.75 Mbyte EEPROM128 kbyte reserved for internal use i.e. firmware/bootloader RAM 256 kbyte MRAM 32 kbyte (4 kbyte user accessible calibration parameters)

#### 10.6 CALIBRATION VARIABLES

See HFX CAPI Calibration Memory User Guide for more information

#### 10.7 LED OPERATION

LED A (left-most) - Green power LED

- Off ==> Not powered up
- Solid on ==> Powered up and Application not running
- Fast flash (100ms on, 100ms off) ==> Application running

#### LED B (middle) - Red MIL

- Application running
  - Flashing (200ms on, 200ms off) ==> critical fault is active
  - Solid on ==> standard fault is active
  - Off ==> no fault
- · Application not running
  - Fast Flashing (200ms on, 200ms off) ==> critical fault is active
  - Slow pulse (100ms on, 1500ms off) ==> historic fault is set must be manually cleared
  - Solid on ==> standard fault is active
  - Off ==> no fault

LED C (right-most) - CAN TX is ok LED, blinks periodically if there are CAN messages being transmitted and there are no errors.

#### Miscellaneous states

- LED A Off and MIL light solid on ==> No firmware present
- MIL light will pulse briefly for a bulb check on every powerup
- MIL light will retain its state for 3 seconds after an active fault goes inactive

#### 11.0 INSTALLING THE CONTROLLER

#### 11.1 PRODUCT DIMENSIONS

Ideally the controller should be mounted on a vertical flat surface with connector facing down. Use four standard threaded fasteners to secure the controller to the surface (either 6 mm or ½" diameter are acceptable).

#### HFX32m & HFX48m Dimensional Data

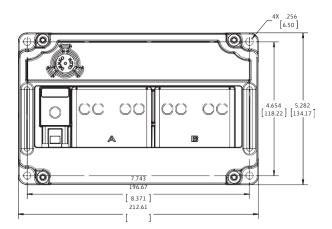

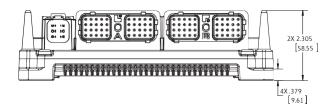

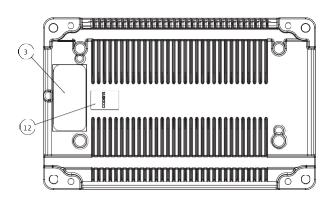

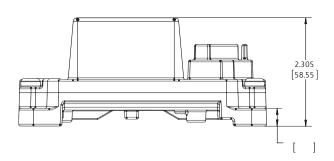

#### HFX12m & HF20m Dimensional Data

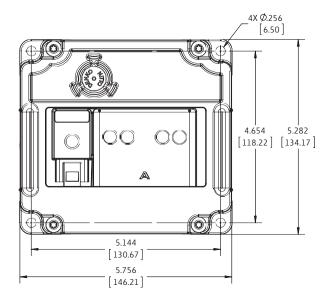

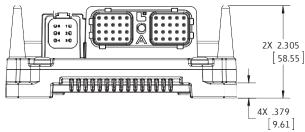

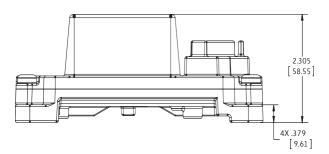

#### RECOMMENDED WIRING PRACTICES 11.2

This section contains information about the controller connectors and pin outs. Please use the following recommended wiring practices when installing and using the controller:

- · Ensure correct and adequate single point ground to prevent ground loops.
- Use twisted or twisted shielded pair cable for CAN per the applicable standard.
- Confirm that the CAN network is properly terminated using  $120\Omega$  resistors. Ensure the appropriate sized conductor cross section is

specified for the intended load current in the hamess

Note: Please review individual overcurrent shutdown values in the configuration and use the correct wire conductor to accommodate maximum load configured

- Make sure that voltage drops are kept within reasonable levels under maximum continuous load conditions e.g. 1 volt on 12-volt systems and 2 volts on 24-volt systems.
- Verify that the hamess is constructed to meet the needs of the application environment (e.g. shock, vibration, moisture, temperature, chemicals, and impact).
- Make certain that the harness is designed and constructed to minimize induced interference resulting from EMI coupling between signal wires.
- Separate power circuits from low-level signals.
- All splices (soldered or crimped) should use adhesive lined heat shrink tubing.
- Make provisions for drip loops to attach devices in exposed locations and prevent moisture entry and formation.
- Provide sufficient clearance from moving parts.
- Wires routed through holes in the vehicle body/chassis should use grommets.
- Avoid sharp metal edges, fasteners, and other abrasive surfaces or use protective shielding when routing harness assembly.
- Route wires to avoid exhaust system components or other high temperature areas, use appropriate heat shielding or other insulation where routing is a problem.
- Avoid routing near wheel wells or provide adequate mechanical protection to the assembly.
- Use a protective fuse sized appropriately for the controller supply current.

Note: typical maximum load current is 60% - 80% of fuse rating. Verify that wiring can handle more current than the fuse rating. Note the following guideline for maximum fuse recommendations:

- All Units: +VBat = 2 A
- HFX48:+Load total < 50 A depending upon anticipated load requirements.
- HFX32: +Load total < 42 A depending upon anticipated load requirements.
- · HFX20: +Load total < 34 A depending upon anticipated load requirements.
- HFX12: +Load total < 26 A depending upon anticipated load requirements.

### ✓! Warning: Prior to Welding

In order to avoid damaging the HFX controller ensure that all electrical connectors are fully disconnected from the HFX controller prior to welding on the machine.

#### 12.0 ELECTRICAL CONNECTION INFORMATION

Wiring Pin Out

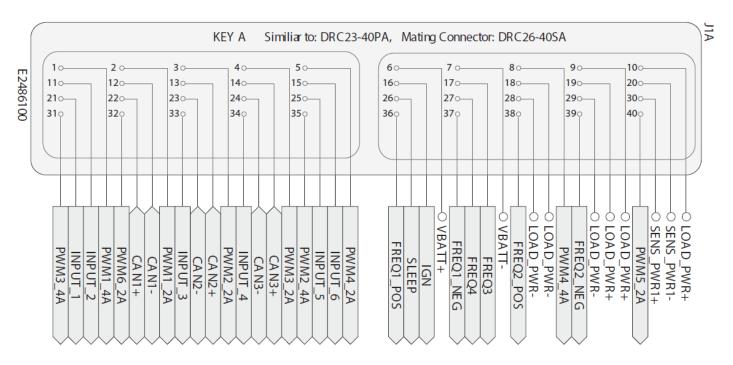

Note: All 4 of the HFX units share a common pin-out. The HFX12 does not utilize the following pins: 8, 15, 17, 25, 27, 31, 32, and 40.

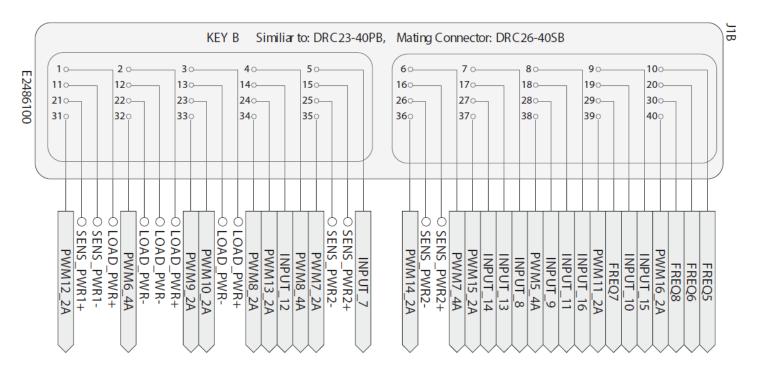

Note: Although all 4 of the HFX units share a common pin-out, both the HFX12 and the HFX20 do not have connector B. The HFX32 does not utilize the following pins: 4, 6, 8, 14, 17, 18, 24, 27, 29, 30, 31, 36, 37, 39, and 40.

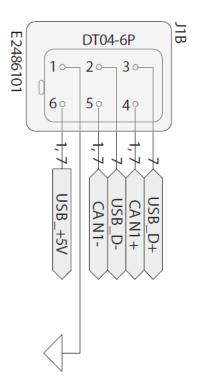

The above connector is used for programming and is common to all 4 models of the HFX controller.

#### 13.0 BLOCK DIAGRAM

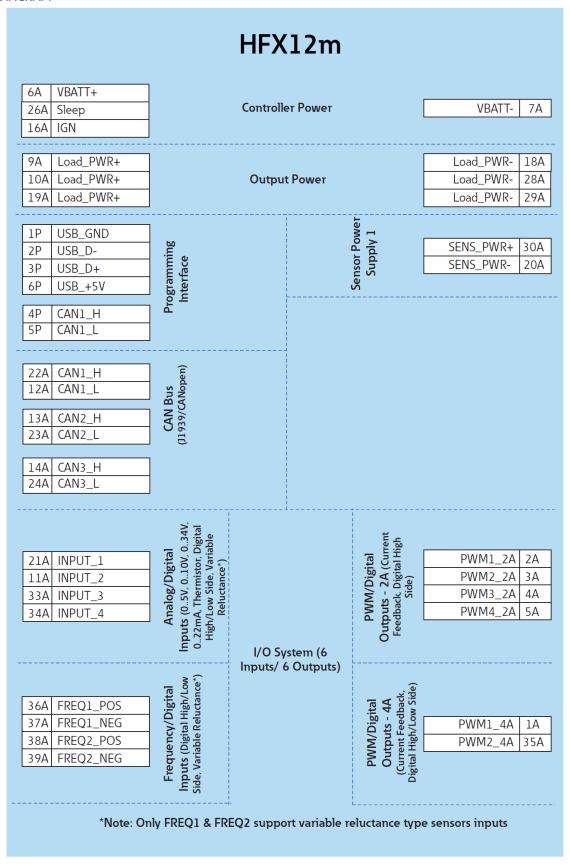

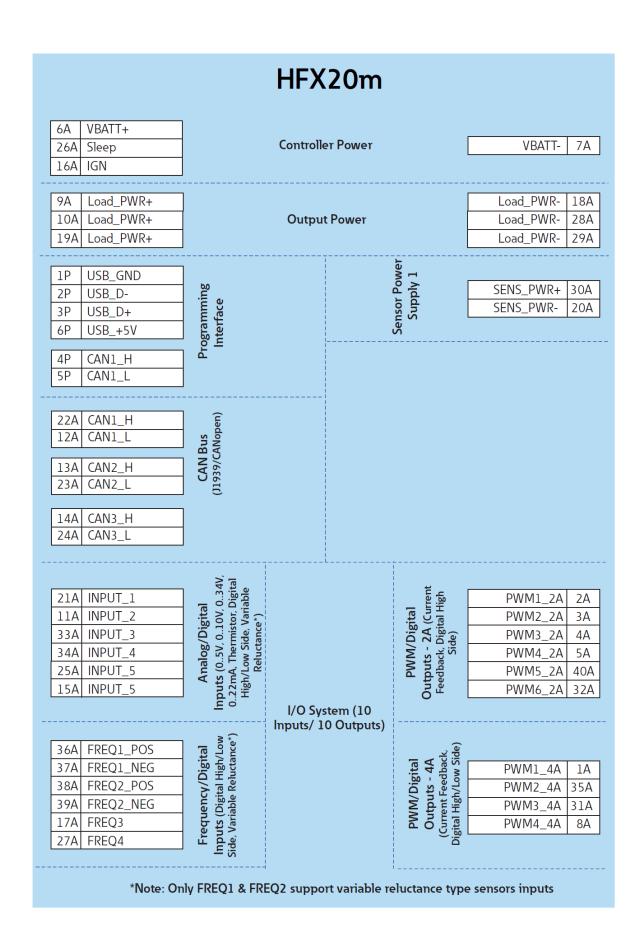

| 6A         | VBATT+                 |                                                                                                    |                        |                          |                                                                        |                        |             |
|------------|------------------------|----------------------------------------------------------------------------------------------------|------------------------|--------------------------|------------------------------------------------------------------------|------------------------|-------------|
| 26A        | Sleep                  |                                                                                                    | Controlle              | er Power                 |                                                                        | VBATT-                 | 7A          |
| 16A        | IGN                    |                                                                                                    |                        |                          |                                                                        |                        |             |
|            | L 1 DWD                |                                                                                                    |                        |                          |                                                                        | L J DWD                | 10          |
| 9A         | Load_PWR+              |                                                                                                    |                        |                          |                                                                        | Load_PWR-<br>Load_PWR- | 18 <i>i</i> |
| 10A        | Load_PWR+              |                                                                                                    |                        |                          |                                                                        |                        |             |
| 19A<br>1B  | Load_PWR+<br>Load_PWR+ |                                                                                                    | Load_PWR-<br>Load_PWR- | 29.<br>12                |                                                                        |                        |             |
| 2B         | Load_PWR+              |                                                                                                    | Output Power           |                          |                                                                        |                        | 13          |
| 3B         | Load_PWR+              |                                                                                                    |                        |                          |                                                                        | Load_PWR-<br>Load_PWR- | 22          |
|            | LOAU_F VVICT           |                                                                                                    |                        | ;                        |                                                                        | LOGU_F VV K-           |             |
| 1P         | USB_GND                | <b>b.0</b>                                                                                             |                        | ēľ                       |                                                                        | SENS_PWR1+             | 30A         |
| 2P         | USB_D-                 | min<br>Ge                                                                                              |                        | you.                     | ı yıqque                                                               | SENS_PWR1+             |             |
| 3P         | USB_D+                 | amı<br>rfac                                                                                            |                        | or F                     | dd                                                                     | SENS_PWR1-             | 20A         |
| 6P         | USB_+5V                | Programming<br>Interface                                                                               |                        | Sensor Power             | 7                                                                      | SENS_PWR1-             | 11B         |
| 4P         | CAN1_H                 |                                                                                                    |                        | Й                        |                                                                        | 2E143_1 WILL           | 1110        |
| 5P         | CAN1_L                 |                                                                                                    |                        | <u>_</u>                 |                                                                        |                        |             |
|            |                        |                                                                                                    |                        | Sensor Power<br>Supply 2 |                                                                        | SENS_PWR2+             | +           |
| 22A        | CAN1_H                 | (u <sub>e</sub>                                                                                        |                        | r Po                     | nsor Pow<br>Supply 2                                                   | SENS_PWR2+             | _           |
| 12A        | CAN1_L                 | Na<br>Nope                                                                                             |                        | lsol                     |                                                                        | SENS_PWR2-             | 25E         |
| 13A        | CAN2_H                 | CAN Bus<br>939/CANop                                                                                   |                        | S <sub>o</sub>           |                                                                        | SENS_PWR2-             | 26E         |
| 23A        | CAN2_L                 | CAN Bus<br>(11939/CANopen)                                                                             |                        |                          |                                                                        |                        |             |
| 14A<br>24A | CAN3_H<br>CAN3_L       |                                                                                                    |                        |                          |                                                                        |                        |             |
| 21A        | INPUT_1                |                                                                                                    |                        |                          | PWM/Digital<br>Outputs - 2A (Cument<br>Feedback, Digital High<br>Side) | PWM1_2A                | 2A          |
| 11A        | INPUT_2                |                                                                                                    |                        |                          |                                                                        | PWM2_2A                | 3A          |
| 33A        |                        | 34V,<br>rital<br>le                                                                                    |                        |                          |                                                                        | PWM3_2A                | _           |
| 34A        |                        | gital<br>0V, 034V<br>or, Digital<br>/ariable                                                           |                        |                          |                                                                        | PWM4_2A                | 5A          |
| 25A        | _                      | igit<br>10\<br>istor<br>istor<br>istor                                                                 |                        |                          | igita<br>A (C                                                          | PWM5_2A                | 404         |
| 15A        | INPUT_6                | g/D<br>V, 0.<br>erm:<br>Side<br>ctan                                                                   |                        |                          | 1/D<br>- 2/<br>Dig                                                     | PWM6_2A                | 32A         |
| 5B         | INPUT_7                | Analog/Digital Inputs (05V, 010V, 034V 022mA, Thermistor, Digital High/Low Side, Variable Reluctance*) |                        |                          | PWM/Digital<br>Outputs - 2A (Cu<br>Feedback, Digital H<br>Side)        | PWM7_2A                | 35A         |
| 7B         | INPUT_8                | An<br>uts (<br>2m <sup>A</sup><br>gh/I                                                                 |                        |                          | P<br>utp<br>eedi                                                       | PWM8_2A                | 348         |
| 28B        | INPUT_9                | ngn<br>02                                                                                              | 1/0.5                  | . /7/                    | Óμ                                                                     | PWM9_2A<br>PWM10_2A    | 33B<br>23B  |
| 19B        | INPUT_10               | <u>-</u>                                                                                               | I/O Sys                | stem (16<br>6 Outputs)   |                                                                        | PWINIU_ZA              | 230         |
| 36A        | FREQ1_POS              | _ (*e*)                                                                                                | mpas, 1                | σατρατό                  | <u> </u>                                                               | PWM1_4A                | 1A          |
| 37A        | FREQ1_NEG              | gital<br>h/Lo<br>tano                                                                                  |                        |                          | A<br>A<br>Side                                                         | PWM2_4A                | 35A         |
| 38A        | FREQ2_POS              | /Dig                                                                                                   |                        |                          | igita<br>- 4,<br>edba<br>ow                                            | PWM3_4A                | 31A         |
| 39A        | FREQ2_NEG              | Frequency/Digital Inputs (Digital High/Low Side, Variable Reluctance*)                                 |                        |                          | PWM/Digital Outputs - 4A (Current Feedback,                            | PWM4_4A                | 8A          |
| 17A        | FREQ3                  | riab                                                                                                   |                        |                          | WN<br>utp<br>rren                                                      | PWM5_4A                | 38B         |
| 27A        | FREQ4                  | req<br>outs<br>., Va                                                                                   |                        |                          | PWM/Digital Outputs - 4A (Current Feedback, Digital High/Low Side)     | PWM6_4A                | 32B         |
| 10B        | FREQ5                  | Inp                                                                                                    |                        |                          | ا ۵                                                                    | F VV IVIO_4A           | 220         |
| 20B        | FREQ6                  |                                                                                                    |                        |                          |                                                                        |                        |             |

| 6A VBATT+              | ٦                                                                                                    |           |              |                                                                    |                            |
|------------------------|----------------------------------------------------------------------------------------------------|-----------|--------------|--------------------------------------------------------------------|----------------------------|
| 26A Sleep              | -                                                                                                    | Controlle | er Power     |                                                                    | VBATT- 7A                  |
| 16A IGN                | -                                                                                                    |           |              |                                                                    | 12                         |
| 10/1 1014              |                                                                                                    |           |              |                                                                    |                            |
| 9A Load_PWR+           |                                                                                                    |           |              |                                                                    | Load_PWR- 18A              |
| 10A Load_PWR+          |                                                                                                    |           |              |                                                                    | Load_PWR- 28A              |
| 19A Load_PWR+          |                                                                                                    | Output    | t Power      |                                                                    | Load_PWR- 29A              |
| 1B Load_PWR+           |                                                                                                    |           |              |                                                                    | Load_PWR- 12E              |
| 2B Load_PWR+           |                                                                                                    |           |              |                                                                    | Load_PWR- 13E              |
| 3B Load_PWR+           |                                                                                                    |           |              |                                                                    | Load_PWR- 22E              |
| 1P USB_GND             | 7                                                                                                    |           | Į.           |                                                                    | CENC DWD1 . 20             |
| 2P USB_D-              |                                                                                                    |           | , owe        | <b>-</b>                                                           | SENS_PWR1+ 30/             |
| 3P USB_D+              | g mi                                                                                                    |           | 7.<br>P.     | ı yıdduc                                                           | SENS_PWR1+ 211             |
| 6P USB_+5V             | ogrammi<br>Interface                                                                                     |           | Sensor Power | 2                                                                  | SENS_PWR1- 20A             |
|                        | Programming<br>Interface                                                                                 |           | S            |                                                                    | SENS_PWR1- 11E             |
| 4P CAN1_H<br>5P CAN1_L | -                                                                                                    |           |              |                                                                    |                            |
| 3.   G 1141_F          |                                                                                                    |           | Sensor Power | 7                                                                  | SENS_PWR2+ 15              |
| 22A CAN1_H             | Ê                                                                                                    |           | Por          | À Id                                                               | SENS_PWR2+ 16I             |
| 12A CAN1_L             | CAN Bus<br>(11939/CANopen)                                                                               |           | SOF          | z hiddine                                                          | SENS_PWR2- 25E             |
| 13A CAN2_H             | ZAN CAN                                                                                                  |           | Sen          | n                                                                  | SENS_PWR2- 26E             |
| 23A CAN2_L             | CAN Bus<br>939/CANop                                                                                     |           |              |                                                                    |                            |
| 14A CAN3_H             | 7 Ĕ                                                                                                    |           |              |                                                                    |                            |
| 24A CAN3_L             | -                                                                                                    |           | <br>         |                                                                    |                            |
|                        |                                                                                                    |           | i            |                                                                    | DIAMA DA DA                |
| 21A INPUT_1            |                                                                                                    |           |              |                                                                    | PWM1_2A 2A                 |
| 11A INPUT_2            | _                                                                                                    |           |              |                                                                    | PWM2_2A 3A                 |
| 33A INPUT_3            | _                                                                                                    |           |              |                                                                    | PWM3_2A 4A<br>PWM4_2A 5A   |
| 34A INPUT_4            |                                                                                                    |           |              |                                                                    |                            |
| 25A INPUT_5            | 34V<br>3ital<br>le                                                                                       |           |              | £ £                                                                | PWM5_2A 40A<br>PWM6_2A 32A |
| 15A INPUT_6 5B INPUT_7 | Analog/Digital Inputs (0.5V, 010V, 034V, 022mA, Thermistor, Digital High/Low Side, Variable Reluctance*) |           |              | gital<br>(Current<br>ital High                                     | PWM7_2A 35A                |
|                        | nalog/Digit<br>(05V, 010V<br>A, Thermistor<br>Low Side, Va<br>Reluctance*)                               |           |              | PWM/Digital<br>puts - 2A (Curdback Digital H                       | PWM8_2A 34B                |
| 7B INPUT_8 28B INPUT_9 | Analog/Di<br>puts (05V, 0]<br>.22mA, Thermis<br>High/Low Side,<br>Reluctano                              |           |              | 1/D<br>- 2<br>Side Side                                            | PWM9_2A 33B                |
| 19B INPUT_10           | nalc<br>(05<br>Low<br>Relu                                                                               |           |              | WN<br>outs                                                         | PWM10_2A 23E               |
| 18B INPUT_11           | Uts Al                                                                                                   |           |              | PWM/Digi<br>Outputs - 2A (<br>Feedback, Digit<br>Side)             | PWM11_2A 39E               |
| 14B INPUT_12           | 02                                                                                                    |           |              |                                                                    | PWM12_2A 31E               |
| 17B INPUT_13           |                                                                                                    |           |              |                                                                    | PWM13_2A 24E               |
| 27B INPUT_14           |                                                                                                    |           |              |                                                                    | PWM14_2A 36E               |
| 9B INPUT_15            | 1                                                                                                    |           |              |                                                                    | PWM15_2A 37E               |
| 8B INPUT_16            |                                                                                                    | I/O Svs   | stem (24     |                                                                    | PWM16_2A 40E               |
| 36A FREQ1_POS          | 7                                                                                                    |           | 4 Outputs)   |                                                                    |                            |
| 37A FREQ1_NEG          | -                                                                                                    |           |              |                                                                    | PWM1_4A 1A                 |
| 38A FREQ2_POS          | ow (*e*)                                                                                                 |           |              | , <u>(</u>                                                         | PWM2_4A 35A                |
| 39A FREQ2_NEG          | gita<br>gh/L                                                                                             |           |              | tal<br>4A<br>back                                                  | PWM3_4A 31A                |
| 17A FREQ3              | Frequency/Digital Inputs (Digital High/Low Side Variable Reluctance*)                                    |           |              | PWM/Digital Outputs - 4A (Current Feedback, Digital High/Low Side) | PWM4_4A 8A                 |
| 27A FREQ4              | ncy<br>igita<br>le R                                                                                     |           |              | M/I<br>put<br>nt F                                                 | PWM5_4A 38B                |
| 10B FREQ5              | s (D)                                                                                                    |           |              | PW<br>Out<br>urre                                                  | PWM6_4A 32B                |
| 20B FREQ6              | Frec<br>put:<br>e Va                                                                                     |           |              | O)<br>Digi                                                         | PWM7_4A 6B                 |
| 29B FREQ7              | Sid                                                                                                    |           |              |                                                                    | PWM8_4A 4B                 |
| 30B FREQ8              |                                                                                                    |           |              |                                                                    |                            |
|                        | _                                                                                                    |           |              |                                                                    |                            |

#### 14.0 TESTING AND VALIDATION

| Requirement                     | Specifications                                                                                                    |
|---------------------------------|----------------------------------------------------------------------------------------------------|
| Electrical/EMI/EMC              |                                                                                                    |
| EU (2004/104/)                  | EU automotive EMC directive                                                                                                |
| CISPR 25                        | Conducted emissions (EU broadband & narowband limits)                                                                      |
| CISPR 25                        | Radiated emissions (EU broadband & narowband limits)                                                                       |
| ISO 11452-4                     | Immunity to narrowband conducted electormagnetic energy via bulk current injection                                         |
| ISO 11452-2                     | Immunity to narrowband radiated electormagnetic energy via absorption lined chamber                                        |
| SAE J1113-2:2004                | Audio frequency noise immunity                                                                                             |
| ISO7637-2:2004                  | Automotive test pulse 1 reference level IV                                                                                 |
| ISO7637-2:2004                  | Automotive test pulse 2a, 2b reference level IV                                                                            |
| ISO7637-2:2004                  | Automotive test pulse 3a, 3b reference level IV                                                                            |
| ISO7637-2:2004                  | Automotive test pulse 4 reference level IV                                                                                 |
| ISO7637-2:2004                  | Automotive test pulse 5 reference level IV                                                                                 |
| SAE J1113-12                    | Chattering relay test                                                                                                    |
| SAE J1113-12                    | Mutual coupling                                                                                                    |
| ISO 10605:2001 Sect 5.2.2       | ESD powered up test - direct contact discharge test level IV                                                               |
| ISO 10605:2001 Sect 5.2.3       | ESD powered up test - air discharge test level IV                                                                          |
| ISO 10605:2001 Sect 7           | ESD unpowered handling - direct contact discharge testlevel IV                                                             |
| ISO 10605:2001 Sect 7           | ESD unpowered handling - air discharge test level IV                                                                       |
| EN61000-4-2:1995 Sect 8.3.2.1&2 | ESD indirect discharge with horizontal and vertical coupling plane method test level IV                                    |
| SAE J1113-26                    | Immuniy to A.C. power line electric fields reference +/- 15 kV                                                             |
| SAE J1113-26                    | Immuniy to A.C. power line electric fields reference 40 uT                                                                 |
| Mechanical/Environmental        | minutily to A.C. power line magnetic rields reference 40 th                                                                |
| Storage Temperature Range       | -40°C - 125°C                                                                                                    |
| Operating Temperature Range     | -40°C - 105°C (USB use is limited to 85°C)                                                                                 |
| Initial Conditioning            | -40°C for 24 hours. 105°C for 24 hours                                                                                     |
| High Temperature endurance      | 125°C for 200 hours unpowered. After test unit must be functional                                                          |
| Voltage Range                   | 6 V - 32 V                                                                                                    |
| Ignition Cycling                | 10,000 cycles of I minute max supply voltage alternating with 1 minute no voltage at power supply connection.              |
| Thermal Shock                   | 11455 Section 4.1.3.2; 2 hour -40°C two hour soak, 5 four hour cycles, two hours @ -40°C & two hours @ 105°C               |
| Humidity/Temp Cycling           | 11455 Section 4.2.3 Six 48 hour cycle at 20°C to 60°C, 90 - 98% RH                                                         |
| Rain Cycle                      | 100 cycles 1 hour tap water spray, 1 hour 71°C                                                                             |
| Thermal Cycling                 | 1000 cycles from -40°C to 105°C powered, test full load every 200 cycles                                                   |
| Brine Ingestion                 | 8 cycles of 1 hour at 105°C followed by 1 hour in brine solution @ 13°C                                                    |
| ·                               | 5 cycles connect/disconnect while active                                                                                   |
| Hot Plugging                    | IP67/IP69K                                                                                                    |
| Ingress Potection               |                                                                                                    |
| Tansit Shock                    | 31455 Section 4.11.3.2                                                                                                    |
| Vibration                       | 31455 Section 4.10.4.1/5.82Gms, 8 hours per axis                                                                           |
| Shock                           | 31455 Section 4.10.4/6+/-pulses, 50 G's, 6 ms                                                                              |
| Fluid Compatibility             | 31455 Section 4.4.3                                                                                                    |
| Dust                            | J1455 Section 4.7.3/IEC529                                                                                                 |
| Thermal Shock                   | J1455 Section 4.1.3.2                                                                                                    |
| Handling Drop Test              | 31455 Section 4.11.3.1/ 1 meter drop on concrete on each of 6 box faces                                                    |
| Salt Spray                      | J1455 Section 4.3.3                                                                                                    |
| Wash Down                       | J1455 Section 4.5.3/4.83MPa, 11.4 l/min, 10.2 cm away, 2 minutes duration                                                  |
| lce                             | 3 cycles (stabilize -20°C then submerge in 0°C water, then -20°C)                                                          |
| Maximum Voltage                 | 168 hours at 105°C with 16 VDC                                                                                             |
| Salt Fog                        | ASTM-B117/96 hours at 35°C 5% NaCl                                                                                         |
| Short Circit                    | Short each pin to supply and ground in powered state                                                                       |
| Steam Clean                     | 5.7 l/min 2.41 Mpa 20 -30 cm distance for 375 cycles                                                                       |
| Tri-Temperature Functional      | 1, 24 hour cycle form -40°C to +105°C                                                                                      |
| Chemical Compatibility          | See list below                                                                                                    |
| Temperature Destruct Test       | Increase temperature until unit is destroyed (dwell at max for 10 minutes, bring down to room temp and repeat cyclically)  |
| remperature pestruct rest       | inclease temperature until unit is destroyed (dwell at max for 10 millutes, bring down to room temp and repeat cyclically) |

#### 15.0 SERVICE TOOL

#### 15.1 HFX SERVICE TOOL

The HFX service tool allows the user to download firmware or application programs and provides an aid for troubleshooting. There are five pages that display and/or allow configuration of various I/O types. Please see section 9 for details covering firmware and application installation. The tool has to be configured to the target node address to be able to connect. The configuration option is in the "Com Port" menu under "ECOM Configuration"

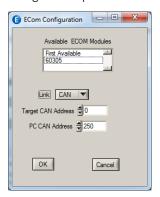

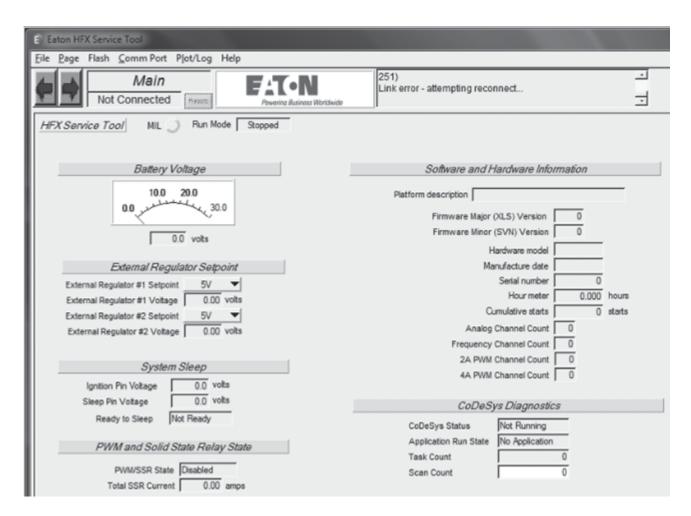

The above page is the Main page. This page allow the user to check the status of the MIL, supply voltage, ignition pin voltage, solid state relay, hours of use, and application. It also provides the total output current and several additional details about the software and hardware setup. Additionally, the output voltage on the regulated sensor supply can be adjusted temporarily.

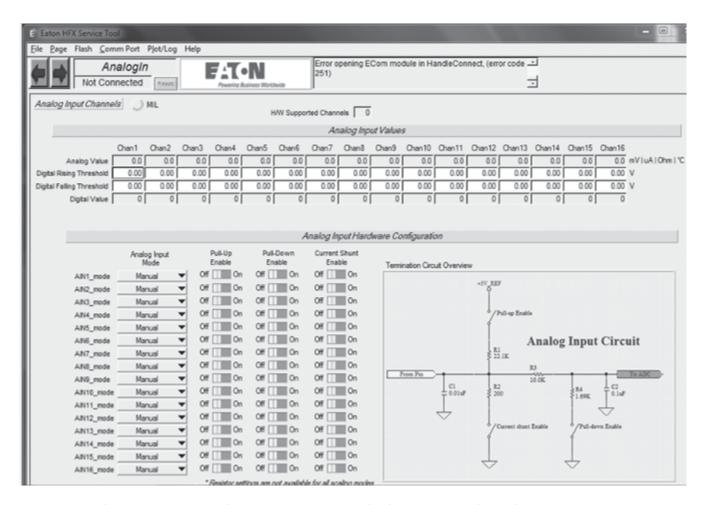

The above page is the Analog In page. This page enables the user to view input values associated with the analog channels and configure each channel for a specific type of input. It also offers the ability to individually select filters for each channel.

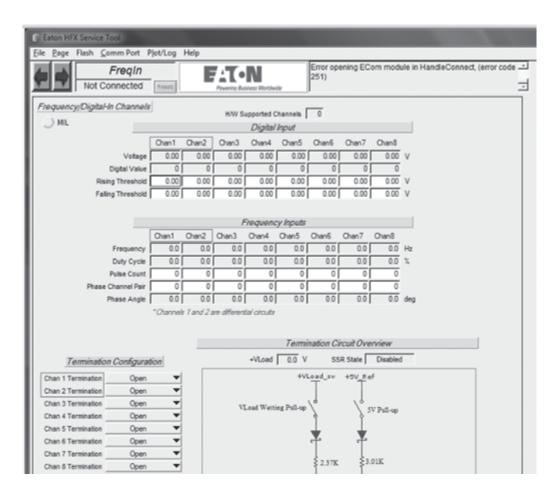

The above page is the Freq In page. This page enables the user to view input values associated with the frequency channels and configure each channel for a specific type of input to temporarily deviate from the application defined configuration.

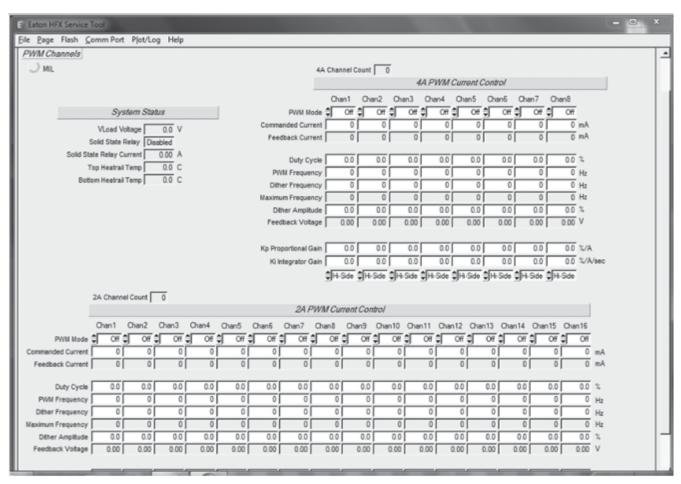

The above page is the Output page. This page enables the user to view controller temperature, individual channel feedback current/voltage, dither, duty cycle, frequency and current control gain specific to each output channel. Each channel can also be configured as current control, or PWM to temporarily deviate from the application configuration. Additionally, the 4 A channels can be configured temporarily as Low-Side outputs.

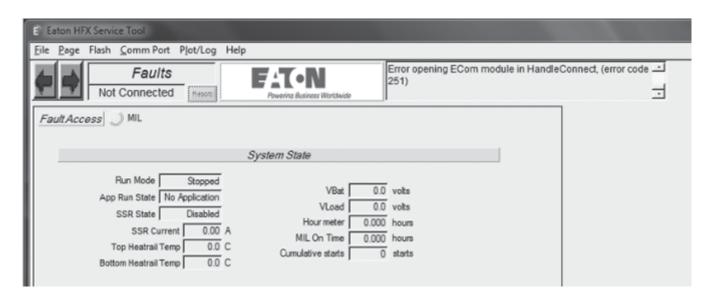

The above page is the fault page and it displays warnings, system status, and any faults that are active. To see the full list of faults consult the capi\_hfx\_manual.pdf.

#### 15.2 FXST SERVICE TOOL

The purpose of this tool is to allow access to the application level build information calibrations, probes and overrides and allow reprograming of the target application and view faults and certain configurations. For uploading a new application see section 9.

Any Value shown in the tool with a icon, indicates that this is a read/write value and can be changed. Changes to Overrides are only temporary and return to the original after a power-cycle. Changes to calibration parameter are persistent and will be maintained thru power-cycles, the exceptions are the calibration header information. Any changes to this region will cause the ROM defaults to be loaded on the next power-cycle. For more information on Overrides and Calibrations consult the help documentation of the respective blocks in Simulink®.

All projects will include the following information plus any Probes and Overrides added to the application:

\_app\_checksum: Application CRC32 value. The 32 bit Cyclic Redundancy Check is an error detection code that validates the integrity of the application.

\_calibrations: contains a calibration header with a CRC3 2 value for the calibrations, a parameter storing the size of the calibration section, a counter indication how many times the values in the calibration has been changed and the GUID of the application for compatibility check. After the header group all the user calibration parameter will be included in the variable group.

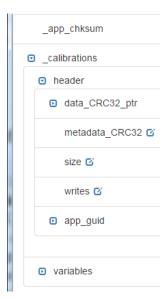

For both tools the default node address of an HFX unit is 0, this can be configured in the application and it has to match the configured value in the service tool. To configure the FXST service too select the configured value in the service tool.

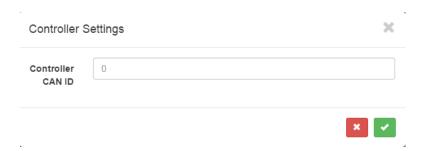

To support more than 1 HFX unit in the CAN 1 channel the units must be programmed to have different node addresses so that the tool can differentiate between the units.

Eaton Hydraulics Group USA 14615 Lone Oak Road Eden Prairie, MN 55344 USA Tel: 952-937-9800 Fax: 952-294-7722 www.eaton.com/hydraulics Eaton Hydraulics Group Europe Route de la Longeraie 7 1110 Morges Switzerland Tel: +41 (0) 21 811 4600 Fax: +41 (0) 21 811 4601 Eaton Hydraulics Group Asia Pacific Eaton Building No.7 Lane 280 Linhong Road Changning District, Shanghai 200335 China Tel: (+86 21) 5200 0099 Fax: (+86 21) 2230 7240

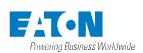